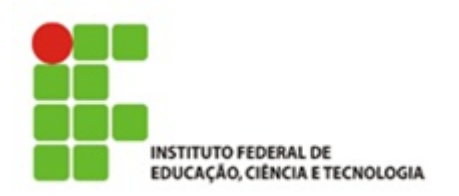

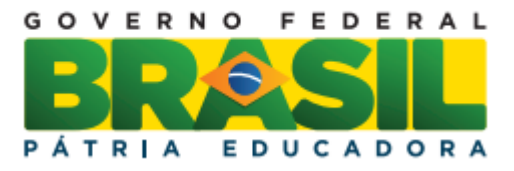

# **Fractais e algumas aplicações ao ensino**

Kauê Matsumoto Silva

Trabalho de Conclusão do Curso Superior de Licenciatura em Matemática, orientado pelo Prof. Me. Luciano Aparecido Magrini

> IFSP São Paulo 2015

Dados Internacionais de Catalogação na Publicação (CIP)

Silva, Kauê Matsumoto. Fractais e algumas aplicações ao ensino / Kauê Matsumoto Silva - São Paulo: IFSP, 2015. 81f Trabalho de Conclusão do Curso Superior de Licenciatura em Matemática - Instituto Federal de Educação, Ciência e Tecnologia de São Paulo. Orientador (es): Luciano Aparecido Magrini.

1. Geometria fractal. 2. Fractais. 3. Educação. 4. Sequência didática. I. Título do trabalho.

#### **KAUÊ MATSUMOTO SILVA**

### FRACTAIS E ALGUMAS APLICAÇÕES AO ENSINO

Monografia apresentada ao Instituto Federal de Educação, Ciência e Tecnologia de São Paulo, em cumprimento ao requisito exigido para a obtenção do grau acadêmico de Licenciado em Matemática.

**APROVADA EM 27/11/2015** 

CONCEITO: 300

Maujana Pm a Bavoni<br>Profa. Dra. Mariana Pelissari Monteiro Aguiar Baroni

Membro da Banca

Jaun 1

Profa Me. Mônica Helena Ribeiro Luiz

Membro da Banda

Prof. Me. Lugiano Aparecido Magrini Orientador

Kauê Matsumoto Silva

*"Talvez não tenha conseguido fazer o melhor, mas lutei para que o melhor fosse feito. Não sou o que deveria ser, mas Graças a Deus, não sou o que era antes".*

*Marthin Luther King*

Aos Meus Pais e aos Meus Irmãos

### **AGRADECIMENTOS**

*Sou grato Deus por todos os dias que me foram concedidos, em especial pelo dia de hoje.*

*Muitos momentos foram vividos, muitas conquistas obtive, algumas decepções, mas por fim uma grandiosa vitória.*

*Dentre esses momentos agradeço...*

*...primeiramente aos meus pais, Josemar e Patricia, por todo apoio e compreensão; aos meus irmãos, Kauan, Kaiky e Kaio, por fazerem parte do meu amadurecimento; e a todos os meus familiares, em particular a minha tia Akemi por nunca deixar passar despercebidos os dias especiais.*

*...ao meu companheiro, Kaio Spina, por se manter sempre ao meu lado, me incentivando e apoiando nas horas de dificuldades e por não me deixar que desanimasse.*

*...aos meus colegas e amigos da matemática, carinhosamente aos meus amigos de turma, Isabela Collares, Kaio Padilha, Marcos Evangelista e Thais Assunção, por dividirem comigo suas conquistas e seus anseios. Agradeço pelas horas de estudo, por me ajudarem a trilhar esse caminho e por fazerem parte não só da minha graduação como também da minha vida.* 

*...aos professores do curso de Licenciatura em Matemática que foram demasiadamente importantes em minha formação, dos quais tenho muito orgulho e respeito: Amari Goulart, Armando Traldi, César Batista, Diva Novaes, Eduardo Curvello, Elisabete Guerato, Gabriela Cotrim, Henrique Marins, José Carlini, Iracema Arashiro, Lucas Casanova, Marco Granero, Maurício França, Patricia Paladino, Rogério Fonseca, Sue Ellen Montevechio, Valéria Lucheta e Vânia Flose.*

*...às professoras Ana Maria Paias e Ana Susy por contribuírem para o meu desenvolvimento profissional e pessoal.*

*...ao licenciando em Matemática Lucas Ricardo de Sousa por ter contribuído com a pesquisa.*

*...à Profª Me. Mônica Helena Ribeiro Luiz e à Profª Dra. Mariana Pelissari Monteiro Aguiar Baroni pela disposição em avaliarem este trabalho.*

*...à Profª Dra. Graziela Marchi Tiago por ter iniciado comigo esta pesquisa, pelo direcionamento e atenção dada.*

*...ao Profº Me. Luciano Aparecido Magrini pela orientação prestada, pelo incentivo, pela disponibilidade e apoio que sempre demonstrou. Aqui expresso toda a minha gratidão.*

*Domo Arigato Gozaimashita!*

*Kauê Matsumoto Silva*

### **RESUMO**

Este trabalho tem como objetivo apresentar o que é a Geometria Fractal e a sua relevância quando trabalhada na Educação Básica. Para isso, nos baseamos em pesquisas de autores da área que justificam a viabilidade dessa geometria no ensino. Feitas as análises das pesquisas, propomos algumas atividades envolvendo o uso da geometria fractal para o desenvolvimento de conceitos tradicionais da matemática. Tais atividades são seguidas pelas suas respectivas sequências didáticas orientando o trabalho docente em sala de aula. Concluímos que quando inserido no ensino básico e trabalhado corretamente, os fractais e a geometria fractal muito podem auxiliar o docente e o aluno no processo de ensinoaprendizagem.

**Palavras-chaves**: Geometria fractal; Fractais; Educação; Sequência didática.

## **FRACTALS AND SOME APPLICATIONS TO TEACHING**

## **ABSTRACT**

The aim of this work is to present what is fractal geometry and their relevance, when used in basic education. For that, we used the research of authors, of this field, which justify the viability of this geometry in teaching as a base. After analyzing the researches, we propose some activities that involve the use of fractal geometry for the development of traditional mathematical concepts. These activities are followed by their respective didactic sequences, advising the teaching in the classroom. We concluded that when inserted into the basic education and correctly worked, fractals and fractal geometry can greatly assist the teacher and the student in the teachinglearning process.

**Keywords**: Fractal geometry; Fractal; Education; Didactic sequences.

# **LISTA DE FIGURAS**

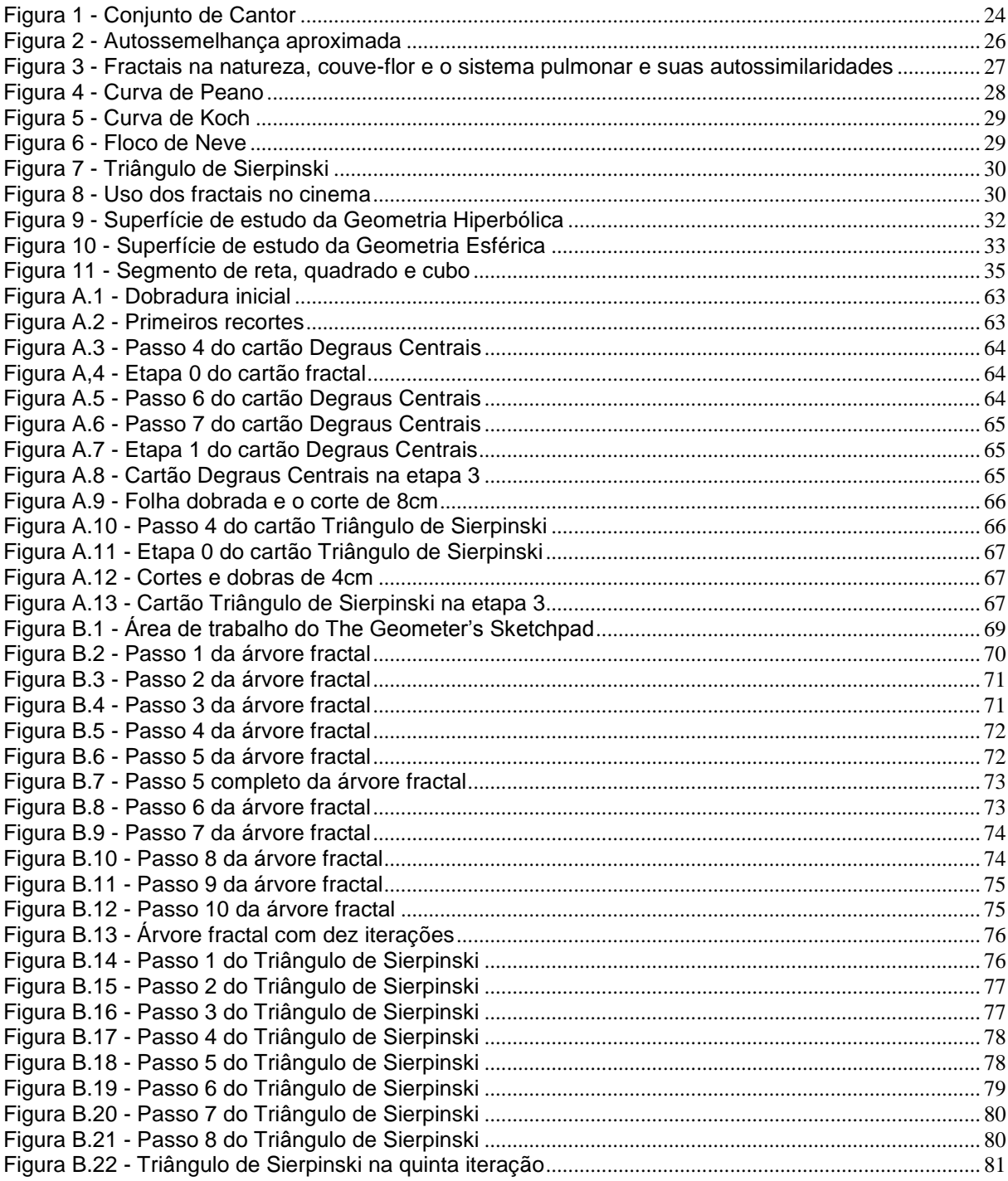

# **LISTA DE QUADROS**

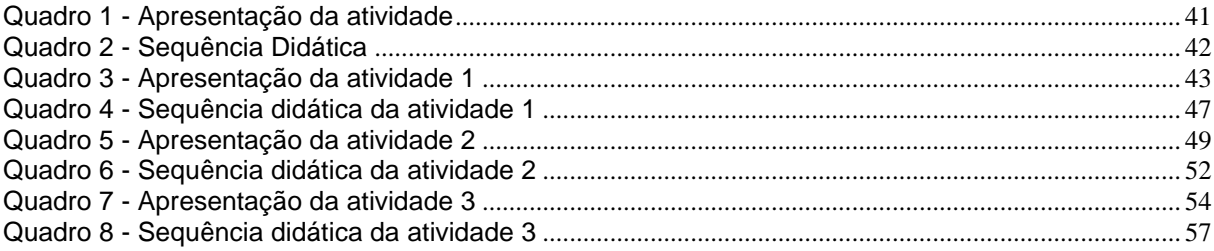

# **SUMÁRIO**

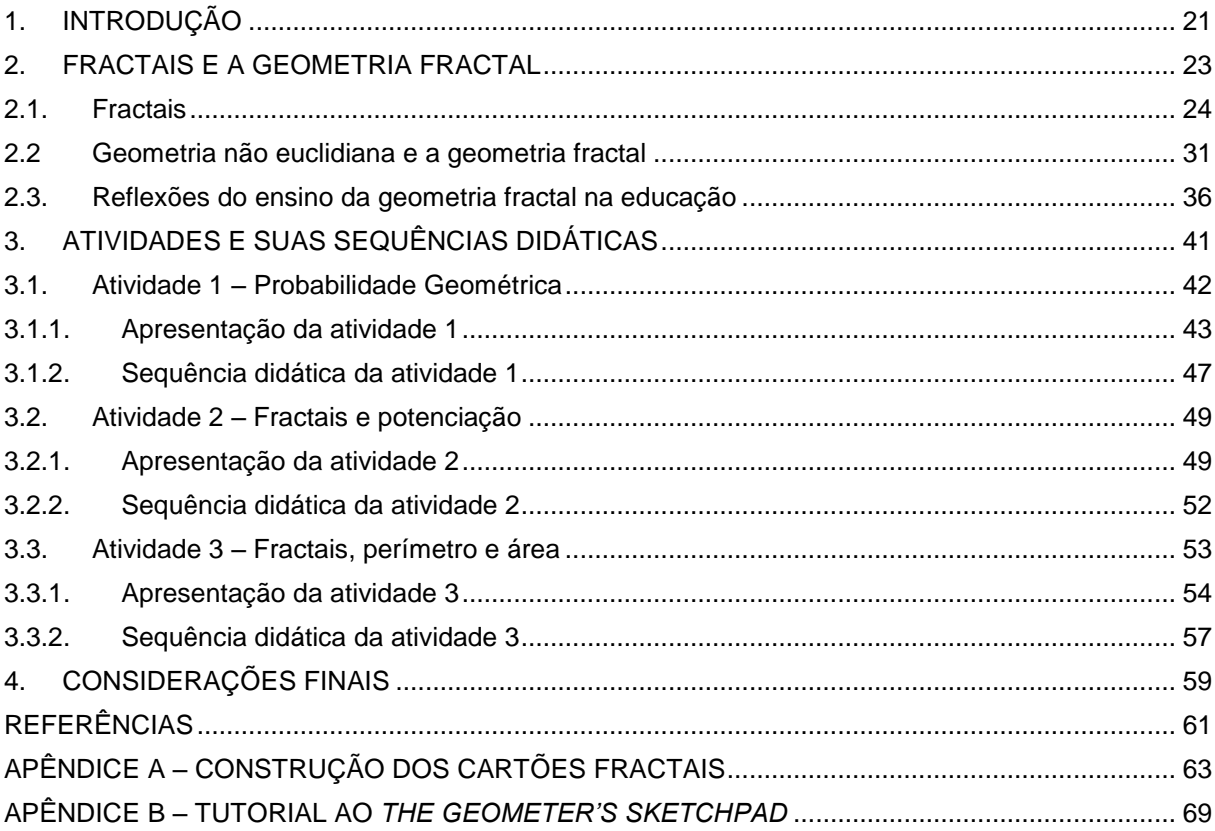

### <span id="page-20-0"></span>**1. INTRODUÇÃO**

Desde a nossa infância temos contato com diversas formas geométricas: triângulos, retângulos, quadrados, circunferências e combinações destas. Durante a educação básica, o estudo destas figuras é formalizado através da geometria, mais especificamente a geometria euclidiana. E é através dela que descreveremos as figuras por meio de suas formas regulares. Mas olhando ao nosso redor percebemos que a natureza foge dessa regularidade. Montanhas não são formadas por cones, continentes não são circunferências e existem alguns comportamentos na natureza que fogem completamente da geometria euclidiana.

Foi então que, ao estudar as irregularidades, o matemático polonês Benoit Mandelbrot, na década de 70 descobriu os fractais. Os fractais são formas geométricas que possuem entre outras, uma propriedade especial, que pode ser considerada característica (BARBOSA, 2005). Segundo Barbosa (2005), esses objetos podem ser comparados com cada uma de suas partes, sem perder sua definição formal, ou seja, o todo é semelhante as suas partes. Tal propriedade é denominada de autossimilaridade. De maneira intuitiva, um fractal é um objeto que não perde sua definição inicial à medida que é ampliado, mantendo a sua estrutura idêntica à original. Quando nos referimos à geometria fractal, estamos lidando com a área que estuda os fractais.

Partindo destas observações, vê-se a limitação da geometria euclidiana. Portanto, dada a necessidade de novas formas de geometria para descrever nossa realidade, a abordagem de formas não euclidianas desde a Educação Básica mostra-se importante, principalmente quando estudada e trabalhada com outras disciplinas, assegurando a interdisciplinaridade, conforme afirma Alves (2007):

> A geometria fractal fomenta a interdisciplinaridade, começando nos próprios livros de Mandelbrot que discutem árvores, rios, pulmões, linhas de água, turbulência, economia, frequência de palavras num texto, e muitos outros tópicos interligados por conceitos geométricos (ALVES, 2007, p.XXXI).

Os fractais oferecem aos professores oportunidade de promover a capacidade de investigação matemática do aluno "abordando conceitos de uma forma mais ou menos complexa, de acordo com o nível de escolaridade e de desenvolvimento deste" (NUNES, 2006). E ainda permite a possibilidade de trabalhar:

autossemelhança, forma, dimensão, volume, números complexos, semelhança de figuras, sucessões e iteração de funções, progressões geométricas, com o cálculo de áreas e perímetros de figuras com complexidades crescentes e até mesmo introduzir a ideia de limite.

Em suma, o objetivo deste trabalho é apresentar a geometria fractal, a partir do seu contexto histórico, e justificar, com base nas pesquisas de diversos autores, a sua utilização e sua viabilidade no Ensino Básico. Em consequência disto, proporemos aplicações do tema da pesquisa construindo algumas atividades e sequências didáticas a serem desenvolvidas na sala de aula, mostrando que o tema proposto desperta a curiosidade de quem o estuda, é de fácil entendimento e pode ser trabalhado de diversas formas, desde o uso de materiais manipuláveis até softwares de geometria.

Quanto à estrutura, este trabalho se divide em quatro capítulos: no primeiro, apresentamos o tema, a justificativa e o objetivo da pesquisa. O capítulo 2 está subdivido em três partes. A primeira apresenta os fractais, sua definição e suas aplicações em diversas áreas. A segunda trata da geometria não euclidiana e a geometria fractal, abordando o contexto histórico-filosófico das geometrias não euclidianas e sobre os estudos dos fractais. A terceira apresenta reflexões do uso dessa nova geometria em contexto de sala de aula onde apresentamos as concepções de pesquisadores do tema acerca da sua utilização na Educação Básica.

No capítulo 3 são propostas três atividades com suas correspondentes sequências didáticas. A primeira é direcionada para o Ensino Médio e o tema abordado é probabilidade geométrica. A segunda e terceira atividades são direcionadas para o Ensino Fundamental, abordando os temas potenciação e cálculo de área e perímetro de figuras fractais.

O capítulo 4 é destinado às considerações finais, onde faremos uma reflexão dos argumentos apresentados no trabalho, e nossas expectativas da contribuição desta pesquisa para novas formas de ensino e trabalhos futuros.

### <span id="page-22-0"></span>**2. FRACTAIS E A GEOMETRIA FRACTAL**

Fractal, palavra que tem origem do latim, *fractus* ou *fragere* significa entre outras expressões, fragmentar, quebrar, etc. Escolhida para denominar algumas entidades geométricas, Benoit Mandelbrot (1924 – 2010), matemático polonês, foi o primeiro a estudar e chamar de fractais essas formas geométricas que possuem entre si uma característica particular, a autossimilaridade ou autossemelhança, na qual o todo pode ser representado por uma de suas partes. O estudo dos fractais é chamado de Geometria Fractal.

De acordo com Barbosa (2005), foi na década de 70 que Benoit Mandelbrot publicou seus primeiros trabalhos envolvendo os estudos de fractais; porém ele mesmo já havia começado a estudar o assunto anos antes. Na década de 60, Mandelbrot que trabalhava na IBM (*International Business Machines*) – Centro de Pesquisas Thomas Watson, deparou-se com um problema: os engenheiros da época estavam tentando diminuir ruídos na linha telefônica utilizadas em rede entre os computadores e como solução ele utilizou um trabalho antigo de Georg Cantor chamado Poeira de Cantor (BARBOSA, 2005).

Com o passar dos anos, Benoit procurou em diversas situações e em diferentes áreas do conhecimento, modelos em que poderia aplicar suas ideias. Ele tinha à sua disposição um enorme recurso computacional, com o qual pode estudar economia e distribuição de pequenas e grandes rendas. Durante um convite que recebeu de um amigo para proferir uma palestra sobre economia, se confrontou com esquematizações e estudos sobre o preço do algodão em um período de oito anos, e então enxergou que poderia aplicar suas ideias nesse estudo. Ao retornar à IBM, Mandelbrot que levava consigo os dados das esquematizações acrescentou informações sobre o Departamento da Agricultura desde o ano de 1900. Ao terminar seus estudos acerca dos dados, Mandelbrot verificou que as irregularidades nos preços do algodão apresentavam uma ordem inesperada (BARBOSA, 2005).

Segundo Barbosa (2005, p. 13), "Benoit Mandelbrot chegou à fama e obteve honrarias, passando a ocupar vários cargos acadêmicos, desde professor em Harvard ou professor de Fisiologia na Faculdade Einstein de Medicina". Benoit Mandelbrot tinha câncer de pâncreas o que acarretou no seu falecimento aos 85 anos no dia 14 de outubro de 2010 em Cambridge, Inglaterra.

Na sequência, trataremos mais detalhadamente o conceito de Fractal e o que diz respeito à Geometria Fractal e sua aplicação na Educação Básica.

### <span id="page-23-1"></span>**2.1. Fractais**

Georg Cantor (1845-1918), matemático com descendência dinamarquesa, nascido na Rússia e com nacionalidade alemã, foi um dos principais matemáticos de sua época. Ele dedicou muito do seu tempo a estudar e pesquisar assuntos relacionados à fundamentação da matemática, principalmente na área que é conhecida atualmente como Teoria dos Conjuntos, sendo um dos seus pioneiros no final do século XIX. Em 1883, Cantor publicou no trabalho *Mathematische Annalen* estudos sobre o que hoje conhecemos como "Conjunto de Cantor" ou "Poeira de Cantor" (BARBOSA, 2005). O conjunto é construído da seguinte maneira:

- 1) Considere um segmento de reta;
- 2) Divida o segmento de reta em três partes iguais e exclua a parte central;
- 3) Repita o item 2) em cada um dos segmentos, e assim sucessivamente.

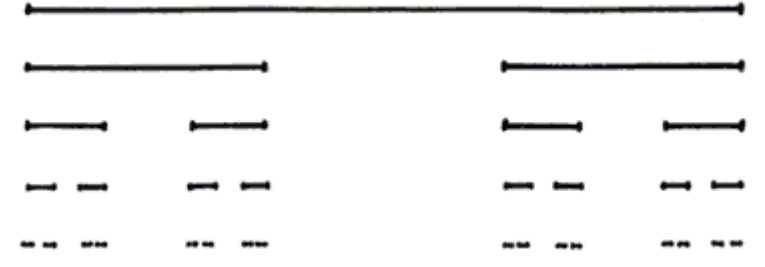

Figura 1 - Conjunto de Cantor Fonte:http://bibliotecadigital.ilce.edu.mx/sites/ciencia/vol umen3/ciencia3/147/htm/sec\_5.htm

<span id="page-23-0"></span>4) Considere o conjunto formado por todos os pontos resultantes deste processo infinito.

Esse conjunto apresenta algumas peculiaridades e características (autossimilaridade, por exemplo) que atualmente classifica-o como um fractal.

Inicialmente definir o que é Fractal não foi uma tarefa fácil. Quando Mandelbrot publicou seus primeiros trabalhos sobre o tema, ele definiu Fractal utilizando para isso conceitos de Topologia, porém tal definição não o satisfez como relata Alves:

> Não há uma definição exacta e acabada de fractal. Inicialmente, Benoit Mandelbrot apresentou, com relutância uma definição de fractal, reforçando que se tratava apenas de uma tentativa de definição e, mais tarde, retirou essa definição (ALVES, 2007, p. XXXII)**.**

E ainda segundo Barbosa:

Inicialmente Mandelbrot usou para definir fractais conceitos de dimensão: *um fractal é, por definição, um conjunto para o qual a dimensão Hausdorff-Besicovitch excede estritamente a dimensão topológica.* É claro que essa "definição" recebeu críticas e também não satisfazia ao próprio Mandelbrot (BARBOSA, 2005, p.18).

Tentativas de definir fractais foram surgindo, porém apresentavam os mesmos problemas, mostrando-se insatisfatórias. Só mais tarde Mandelbrot definiu fractal da seguinte maneira: "Um Fractal é forma composta de partes que de algum modo são semelhantes" (ALVES, 2007).

Outra definição de Fractal relatada por Barbosa foi do matemático K. J. Falconer:

Um conjunto F é fractal se, por exemplo:

- F possui alguma forma de "autossimilaridade" ainda que aproximada ou estatística;

- A dimensão fractal, definida de alguma forma, é maior que a sua dimensão topológica;

- O conjunto F pode ser expresso através de um procedimento recursivo ou iterativo (BARBOSA, 2005, p. 19).

Para este trabalho adotaremos a segunda definição dada por Mandelbrot por julgarmos que é de fácil entendimento até mesmo àqueles que não estão familiarizados com o tema. Assim, de maneira intuitiva, um fractal é uma figura que pode ser representada por uma de suas partes sem perder suas características iniciais.

Outro ponto de destaque ao estudar fractais é referente a sua dimensão. Ela nem sempre é representada por um número inteiro, podendo ser representada por uma fração. Esse tipo de dimensão é chamada de dimensão fractal. Nunes (2006, p.41) relata que "a noção de dimensão fractal permite traduzir a rugosidade e a irregularidade de um objecto". Ainda segundo Barbosa (2005) a dimensão fractal está associada à aspereza, espessura, densidade, textura, etc.

De acordo com o Guia do Professor distribuído pela Secretaria de Estado da Educação do Paraná (2011), as principais propriedades que caracterizam um fractal são a autossemelhança ou autossimilaridade, a complexidade infinita e a sua dimensão.

> A **auto-semelhança** é a simetria observada em diversas escalas. Caracteriza-se por cada pequena porção do fractal pode ser vista como uma réplica de todo o fractal numa escala menor. A **complexidade infinita** está relacionada com o fato de o processo gerador dos fractais ser recursivo, tendo um número infinito de iterações. A **dimensão** dos fractais, ao contrário do que sucede na geometria euclidiana, não é necessariamente uma quantidade inteira. Com efeito, ela pode ser uma quantidade fracionária. A dimensão de um fractal representa o grau de ocupação deste no espaço, que tem a ver com o seu grau de irregularidade (Paraná, 2011, p.4).

A autossemelhança é um conceito importante na caracterização de um fractal. De acordo com Nunes (2006), esse conceito pode ser dividido em duas condições: autossemelhança exata e a aproximada. A autossemelhança exata é encontrada apenas nas figuras geradas através de processos matemáticos, em que o conjunto total é formado por pequenas cópias idênticas a ele. A autossemelhança aproximada pode ser encontrada em objetos da natureza, pois estes apresentam partes com estruturas semelhantes ao todo, porém não de maneira exata, ou seja, de modo aproximado.

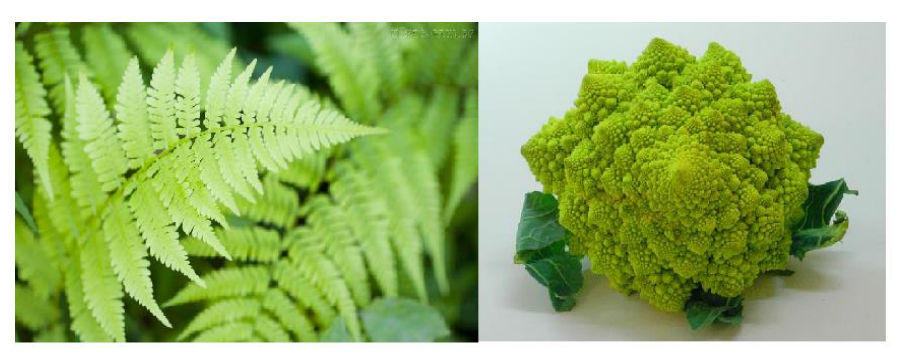

Figura 2 - Autossemelhança aproximada Fonte:<http://fractalmatematico.blogspot.com.br/> http://www.ozanaherrera.com.br/2012/09/romanesco-e-osfractais.html

<span id="page-25-0"></span>Existem aplicações de fractais em diversas áreas da ciência. Muitos cientistas estavam limitados a modelar seus experimentos através de figuras euclidianas e com a descoberta de Mandelbrot, os fractais acabaram tomando a atenção dos cientistas e pesquisadores dos mais variados campos do conhecimento. Atualmente há uma gama de artigos e pesquisas envolvendo fractal em diversos contextos, conforme relata Lopes *et al* (2013):

As pesquisas sobre geometria fractal têm sido uma fonte inesgotável de ideias úteis para diversos campos do conhecimento científico. Essas investigações vêm trazendo contribuições em diferentes áreas da ciência, em particular, na Física, na Biologia, na Química, na Geografia, na Economia, na Astrofísica e nas Engenharias (LOPES *et al*,2013, p. 52)

Segundo Alves (2007), as aplicações dos fractais podem ser catalogadas em três grupos: aplicações a objetos ou fenômenos da natureza, aplicações às criações humanas e as aplicações que destinam modelar situações de áreas de ciências econômicos sociais e humanísticas.

Na natureza, podemos encontrar diversas formas que se "encaixam" na definição de fractais, como por exemplo, uma couve-flor, ou até mesmo o sistema pulmonar. Estas formas que antes dos fractais eram modeladas através de figuras da geometria euclidiana.

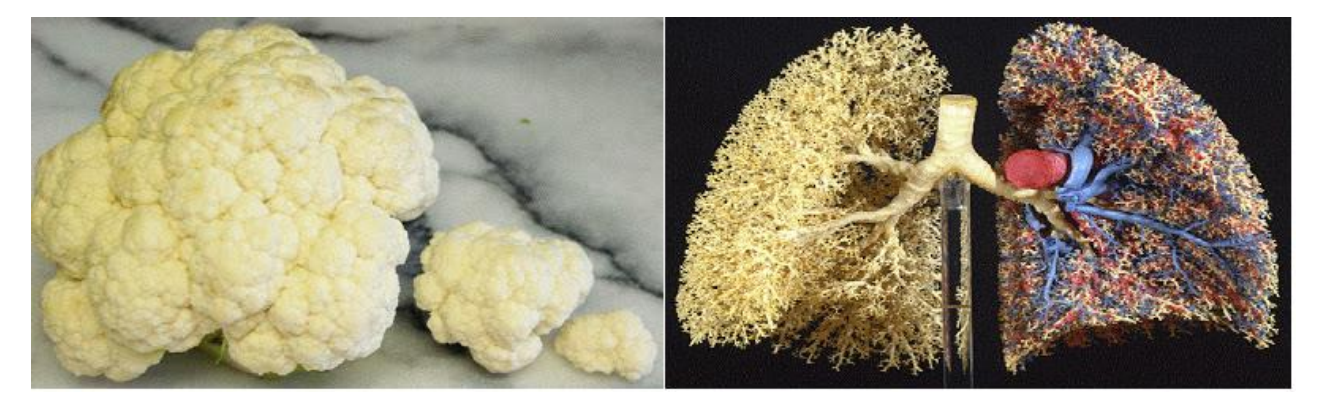

Figura 3 - Fractais na natureza, couve-flor e o sistema pulmonar e suas autossimilaridades Fonte: http://deumtudo2.blogspot.com.br/2009/09/fractais-na-natureza-parteii\_12.html

<span id="page-26-0"></span>É surpreendente a quantidade de formas da natureza que podem ser mais bem modeladas através dos fractais. A dimensão fractal em sistemas fluviais de rios é um exemplo da presença dos fractais em Ecologia, o batimento cardíaco saudável não é regular e sim caótico, e apresenta em sua representação gráfica uma autossemelhança em diversas escalas de tempo. As criações humanas consideradas fractais são igualmente surpreendentes. Existem exemplos no cinema, informática, em criação de imagens, na matemática, etc (ALVES, 2007).

De acordo com Barbosa (2005) em 1975 quando Mandelbrot criou a denominação Fractal, já existiam entes matemáticos que foram, segundo a definição de fractais, catalogados como tal. Esses entes matemáticos considerados na época de suas

criações como "monstros matemáticos" foram concebidos por grandes matemáticos, e até mesmo o próprio Benoit pode ter utilizado esses "monstros" para iniciar seus estudos sobre o tema.

Como já foi citado, o Conjunto de Cantor foi um desses "monstros matemáticos" que Benoit utilizou em seus estudos. Outros exemplos desses entes são: a Curva de Peano, a Curva de Koch e o Triângulo de Sierpinski. As figuras de representação desses entes matemáticos foram geradas no *software The Geometer's Sketchpad*.

A Curva de Peano publicada em 1890 foi concebida pelo matemático Giusepe Peano (1858 – 1932) em um de seus estudos sobre como cobrir superfície plana retangular (BARBOSA, 2005). A curva pode ser construída da seguinte forma:

- 1) Considere um segmento de reta;
- 2) Divida o segmento em três partes iguais e utilize o terço médio como base para construir dois quadrados, um no plano superior e outro no plano inferior;
- 3) Repita o item 2) indefinidamente em cada um dos segmentos seguintes, inclusive os segmentos representados pelos lados dos quadrados.

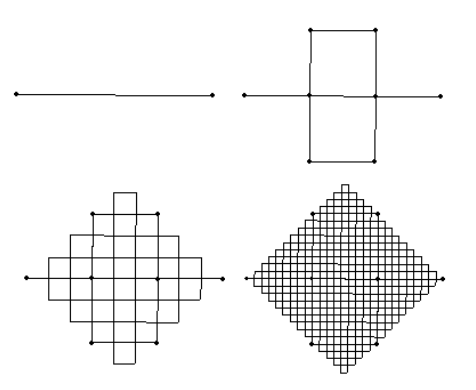

Figura 4 - Curva de Peano

<span id="page-27-0"></span>Segundo Barbosa (2005), a Curva de Koch foi publicada em 1904 pelo matemático sueco Helge Von Koch (1870 – 1924), conhecido pelo seu estudo sobre construção de curvas contínuas sem tangentes em nenhum de seus pontos. Outro trabalho relevante é conhecido como Ilhas de Koch, pois estas são construções feitas a partir de polígonos regulares, e merecem atenção por modelarem com mais precisão a formação cristalina dos flocos de neve. A curva é construída seguindo os passos:

1) Considere um segmento de reta;

- 2) Divida o segmente em três partes iguais e no terço médio construa um triângulo equilátero sem a sua base;
- 3) Repita o item 2) em cada um dos segmentos indefinidamente.

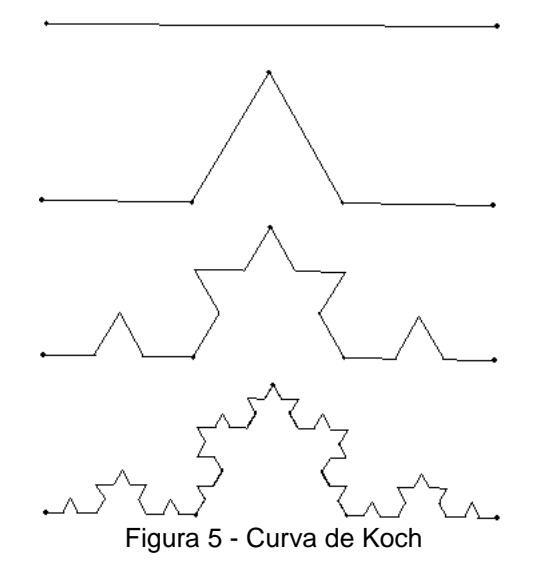

<span id="page-28-0"></span>A construção do floco de neve é feita a partir de um polígono convexo regular e em cada um de seus lados construímos a curva de Koch, vejamos um exemplo de construção a partir de um triângulo equilátero.

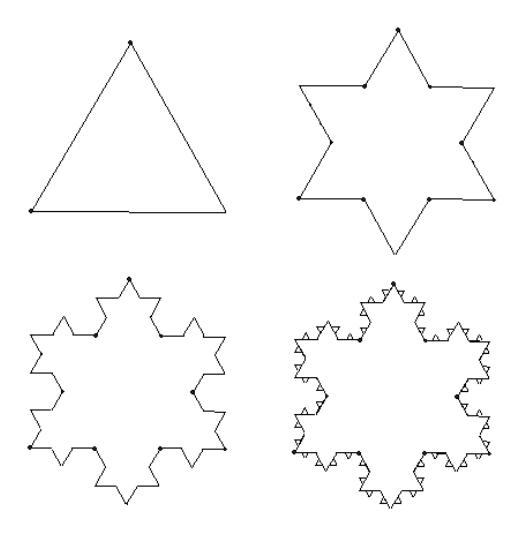

Figura 6 - Floco de Neve

<span id="page-28-1"></span>De acordo com Barbosa (2005), o triângulo de Sierpinski foi publicado pela primeira vez em 1916 pelo matemático polonês Waclaw Sierpinski (1882 – 1969). Sierpinski foi um matemático de grande reputação ao ponto de uma das crateras lunares receber o seu nome. A construção do triângulo de Sierpinski é feita a partir dos passos:

- 1) Considere um triângulo equilátero;
- 2) Marque os pontos médios de cada um de seus lados e ligue-os, formando assim, quatro novos triângulos equiláteros; Remova o triângulo central;
- 3) Repita o item 2) para cada um dos triângulos restantes, indefinidamente.

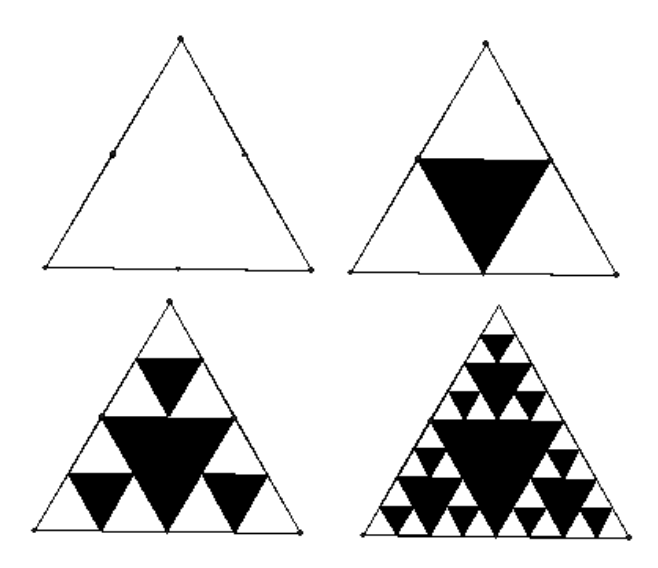

Figura 7 - Triângulo de Sierpinski

<span id="page-29-0"></span>Podemos citar outros exemplos de fractais em criações humanas. No cinema, como relata Alves (2007, p.158) "imagens geradas por computador foram uma das primeiras aplicações dos fractais", os fractais revolucionaram a criação de imagens. Em um documentário exibido pela BBC (*British Broadcasting Corporation*), *The Code* relata como a indústria de animação ganhou com o uso dos fractais para a produção de filmes, a Pixar, uma das maiores produtoras de filmes digitais infantis, utiliza os fractais em suas produções para conseguir mais realismo e beleza nas imagens.

<span id="page-29-1"></span>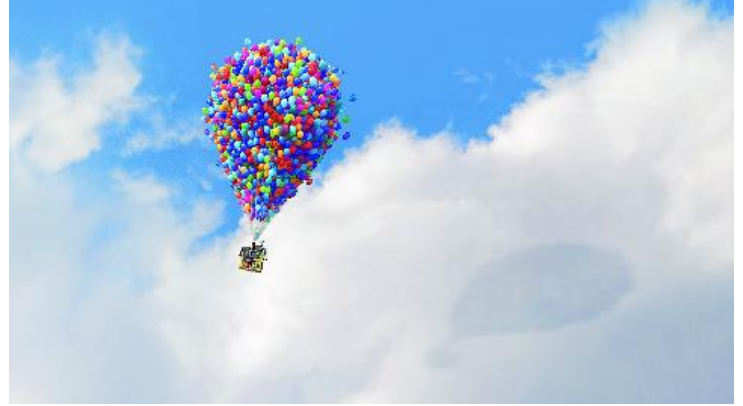

Figura 8 - Uso dos fractais no cinema Fonte: https://fanart.tv/movie/14160/up/

Na arte, podemos encontrar fractais na música, cuja relação com a matemática há muito tempo se conhece. As relações entre as duas temáticas são de várias ordens, como por exemplo, a simetria existente entre os trechos da música e a composição, e a relação entre a proporção das cordas do instrumento e os tons das notas, como relata Alves (2007):

> A música fractal é o resultado de um processo iterativo no qual um algoritmo é aplicado a uma nota musical inicial para produzir a nota seguinte, de seguida aplica-se a mesma fórmula à nota obtida para determinar a terceira nota musical, e assim sucessivamente. Este tipo de processo origina normalmente uma "melodia" caótica e totalmente imprevisível, mas pelos resultados interessantes produzidos, tem vindo a ganhar entusiastas e apreciadores (ALVES, 2007, p.166).

A presença dos fractais nas ciências econômicas, sociais e humanas se deu desde o início dos estudos do próprio Mandelbrot, pois o mesmo trabalhava na IBM com assuntos de economia e estudava distribuições de rendas e salários. Baseando-se nos fractais, Benoit introduziu uma teoria para poder estudar e analisar o mercado financeiro, que por sua vez apresenta um comportamento estatisticamente igual em larga escala ou em pequena escala (ALVES, 2007).

Existem ainda aplicações que podemos encontrar em estruturas hierárquicas, como relata Alves (2007):

> Além disso, a estrutura hierárquica de muitos sistemas sociais sugere fractalidade no sistema político: federações constituídas por estados, estados compostos por países, países que contêm cidades, que se repartem em bairros que, por sua vez, abarcam várias ruas, nas quais vivem diversas famílias, compostas por indivíduos. Isto poderá representar relacionamentos funcionais a diversos níveis de escala (ALVES, 2007, p.173 - 174).

A quantidade de aplicações é vasta, o que evidencia a possibilidade de se trabalhar com fractais na educação nas mais variadas áreas.

A seguir iremos fazer algumas considerações ao respeito das geometrias não euclidianas e sobre os estudos dos fractais, a geometria fractal.

## <span id="page-30-0"></span>**2.2 Geometria não euclidiana e a geometria fractal**

O termo "não euclidiano" foi criado por Carl Friedrich Gauss (1777 – 1855) no século XIX para classificar a geometria hiperbólica de Lobachevsky e a geometria esférica de Riemann. Ambas desenvolveram-se com a negação do quinto postulado de Euclides, conhecido também como o postulado das paralelas (BARKER, 1976).

De acordo com Barker (1976) foi apenas no século XIX que os matemáticos começaram a entender a situação lógica, percebendo que o quinto postulado era independente dos demais, ou ainda, que existem sistemas geométricos consistentes, no qual o quinto postulado é trocado por outra asserção contrária. No início do século XIX, três matemáticos de maneira separada desenvolveram um tipo novo de geometria. Gauss, já tão respeitado matemático da época, foi provavelmente, o primeiro homem a conhecer a possibilidade lógica de construir uma nova geometria distinta da euclidiana. Outros dois matemáticos que também desenvolveram uma mesma geometria de forma independente um do outro foram o húngaro János Bolyai (1802 – 1860) e o russo Nikolai Lobachevsky (1792 – 1856). Geometria esta que fora desenvolvida de maneira consistente e lógica, hoje conhecida como geometria hiperbólica.

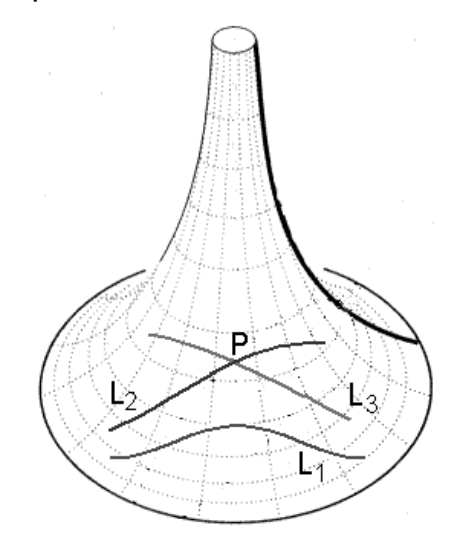

Figura 9 - Superfície de estudo da Geometria Hiperbólica Fonte:<http://www.seara.ufc.br/donafifi/hiperbolica/hiperbolica5.htm>

<span id="page-31-0"></span>Outro matemático que no decorrer do século XIX apresentou seus trabalhos sobre uma nova Geometria foi o alemão Georg Bernhard Riemann (1826 – 1866), que desenvolveu seu trabalho através da generalização e ampliação da noção de curvatura, já estudada na época por Gauss. Nessa geometria, Riemann negou o quinto postulado e a possibilidade de alongar um dado segmento. A geometria desenvolvida por Riemann é conhecida atualmente como geometria riemanniana ou geometria esférica.

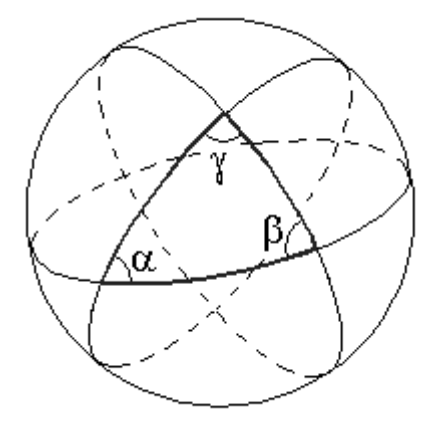

Figura 10 - Superfície de estudo da Geometria Esférica Fonte: http://www.seara.ufc.br/donafifi/hiperbolica/hiperbolica4.htm

<span id="page-32-0"></span>Segundo Barker (1976), na época de suas publicações, as geometrias não euclidianas causaram mal-estar em parte dos acadêmicos que acreditavam na unicidade da geometria, cujas leis, axiomas e teoremas seriam necessariamente e imutavelmente euclidianas.

> Sentiam que os postulados e teoremas de Euclides eram todos verdadeiros e necessariamente verdadeiros; sentiam, em consequência, que as Geometrias não-euclidianas continham o que seria necessariamente falso. Parecia-lhes que um sistema geométrico devia ser logicamente inconsistente se contivesse postulados e teoremas acerca do espaço que deviam ser necessariamente falsos [...] (BARKER, 1976, p.54).

Essa visão foi superada e atualmente ambas as geometrias, hiperbólica e riemanniana, são utilizadas para modelar o mundo físico, como salienta os PCNs (Parâmetros Curriculares Nacionais) de matemática de terceiro e quarto ciclo do ensino fundamental:

> Uma instância importante de mudança de paradigma ocorreu quando se superou a visão de uma única geometria do real, a geometria euclidiana, para aceitação de uma pluralidade de modelos geométricos, logicamente consistentes, que podem modelar a realidade do espaço físico (BRASIL, 1998, p.25).

Historicamente a geometria fractal não surgiu do mesmo modo que as demais geometrias, contudo é classificada como "não euclidiana" por diferir da geometria euclidiana clássica. O seu surgimento contribuiu para os estudos e modelagem dos fenômenos naturais e sociais, que anteriormente eram descritos através da geometria euclidiana, como relata Alves (2007):

> Durante séculos, os objetos e os conceitos da filosofia e da geometria euclideana foram considerados como os que melhor descreviam o mundo em que vivemos. No entanto, outras geometrias não euclideanas foram sendo descobertas e aplicadas à modelação de certos fenômenos do Universo. O mesmo sucedeu com a geometria fractal que pode ser aplicada

a um quase sem número de objetos e de fenômenos naturais, de fenômenos sociais, e ser ainda usada como fonte de inspiração para vários tipos de arte e, de mão dada com a Teoria do Caos, permitir a modelação e o estudo de movimentos ou fenômenos aparentemente totalmente aleatórios (ALVES, 2007, p. XXXI).

Por ser a geometria que modela diversos objetos e fenômenos naturais, a geometria fractal é conhecida como a geometria da natureza pela sua presença em nosso mundo, formado por oceanos e mares, montanhas, rios, a separação dos continentes e ilhas, plantas, etc. Em todos estes exemplos, existem componentes cujas formas apresentam de modo predominante o que é irregular e caótico, e tentar simplificá-las empregando para isso, modelos da geometria euclidiana não seria adequado. A geometria fractal fornece uma aproximação mais apropriada para esses componentes (BARBOSA, 2005).

Nesse sentindo, Alves (2007) alerta que nem tudo na natureza pode ser considerado fractal e que há situações em que a geometria euclidiana é necessária, ou seja, a presença da geometria fractal não descarta a utilização da geometria euclidiana que continua sendo importante para modelar formas oriundas do mundo humano.

Resumidamente, a geometria fractal é a área da matemática responsável por estudar os fractais e ainda ela está intimamente ligada com a ciência do Caos.

Dada à quantidade de aplicações já mencionadas, a geometria fractal se faz um instrumento muito flexível para se trabalhar com a educação. Um exemplo de aplicação da geometria fractal na educação básica é usar a questão da dimensão fractal para desenvolver atividades envolvendo logaritmos. Podemos calcular a dimensão de um fractal partindo de exemplos da própria geometria euclidiana.

Almeida (2006), Barbosa (2005) e Nunes (2006) de maneira parecida exibem exemplos para o cálculo da dimensão. Vivemos em um espaço de dimensão 3; sabemos que figuras planas têm dimensão 2; retas têm dimensão 1e os pontos têm dimensão 0 (BARBOSA, 2005).

Usaremos um segmento de reta, um quadrado e um cubo para exemplificar o cálculo da dimensão. A seguinte imagem foi gerada no *software* GeoGebra.

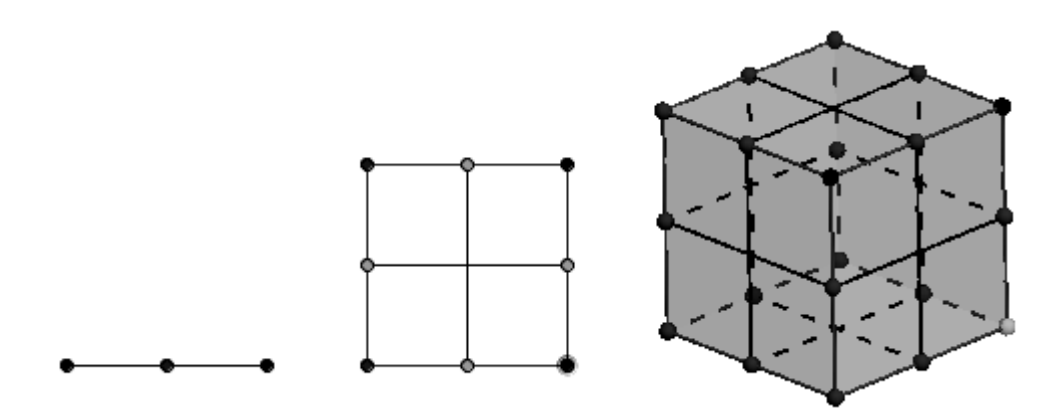

Figura 11 - Segmento de reta, quadrado e cubo

<span id="page-34-0"></span>Na Figura 11, exibimos as seguintes divisões:

a) Um segmento de reta em duas partes congruentes;

b) Um quadrado em outros quatro congruentes, dividindo cada lado ao meio;

c) Um cubo em oito partes congruentes, dividindo cada aresta por dois.

Cada parte das divisões é autossimilar ao todo em uma escala menor, ou seja, para que transformemos a parte no todo, devemos ampliá-la por um coeficiente de proporcionalidade que é, nesse exemplo, igual a 2. Em geral, o número **n** de partes é dado por  $n = m^D$ , onde m é o coeficiente de proporcionalidade e **D** é a dimensão (BARBOSA, 2005). Resumindo, o número de partes em cada exemplo é igual:

> a)  $N = 2^1$ ; b)  $N = 2^2$ ; c)  $N = 2^3$ .

Podemos calcular as dimensões dos fractais utilizando esse conceito:

 $n = m^D$ 

Aplicando logaritmo em ambos os termos da equação, temos:

 $\log n = \log m^D$  $\log n = D \log m$  $D=\frac{1}{1}$  $\frac{\log n}{\log m}$  (

A equação (1) nos fornece a dimensão de figuras autossemelhantes, fractais ou não fractais. O Conjunto de Cantor (Figura 1) tem na primeira etapa um coeficiente de proporcionalidade **m** igual a 3 e o número de partes **n** igual a 2, portanto:

$$
D = \frac{\log 2}{\log 3} \approx 0,63
$$

Como já foi mencionada, a dimensão fractal nem sempre é um número inteiro e o Conjunto de Cantor é um exemplo disso; a Curva de Peano (Figura 4) tem na primeira etapa um coeficiente de proporcionalidade **m** igual a 3 e o número de partes **n** igual a 9, portanto a sua dimensão igual a:

$$
D = \frac{\log 9}{\log 3} = 2
$$

Esse resultado é bastante interessante: uma curva de dimensão igual a 2, quando na geometria euclidiana as curvas têm dimensão 1. A Curva de Koch (Figura 5) tem na primeira etapa um coeficiente de proporcionalidade **m** igual a 3 e o número de partes **n** igual a 4, logo:

$$
D=\frac{\log 4}{\log 3}\approx 1,26
$$

O Triângulo de Sierpinski (Figura 7) tem na primeira etapa um coeficiente de proporcionalidade **m** igual a 2 e o número de partes **n** igual a 3, logo a sua dimensão é:

$$
D = \frac{\log 3}{\log 2} \approx 1,59
$$

Esse é um exemplo em que podemos desenvolver ou aplicar na educação básica um tema da matemática através da geometria fractal, nesse caso logaritmos. A seguir trataremos sobre as reflexões do uso da geometria fractal na educação.

### <span id="page-35-0"></span>**2.3. Reflexões do ensino da geometria fractal na educação**

A geometria fractal é um campo da matemática muito fértil e sua aplicabilidade é vasta. Dessa forma a sua utilização no ensino fica assegurada pela capacidade de adaptação dessa geometria, o que permite trabalhar diversos conceitos da própria matemática como também de outras ciências. Pesquisadores que desenvolveram trabalhos acerca do uso da geometria fractal no ensino defendem a sua utilização
por tratar de um tema flexível, interdisciplinar e de fácil contextualização, ou seja, "a geometria fractal, por meio de conexões e da interdisciplinaridade, apresenta um potencial histórico e cultural para explorar conteúdos matemáticos" (LOPES et al, 2013, p. 49).

Nunes (2006) ressalta alguns pontos importantes para justificar a inclusão da geometria fractal nos currículos de matemática da educação básica, visto que esta quando inserida no ensino se torna um tema motivador tanto para o docente quanto para os alunos, e ainda é um tema integrador de vários conceitos matemáticos. Sua aplicabilidade se estende a outras ciências e dessa forma um trabalho mais atraente pode ser desenvolvido com alunos nas diferentes etapas da escolaridade.

Alves (2007) afirma que a geometria fractal fomenta a interdisciplinaridade, pois pode-se trabalhar diversos temas. A geometria fractal pode proporcionar aos alunos uma visão diferente da matemática, pois ela permite suavizar a abordagem de conteúdos programáticos, permitindo a conexão de conceitos que muitas vezes são considerados pelos estudantes como desconexos e sem qualquer tipo de correlação. É uma porta de entrada para o mundo da informática e da programação, pois o professor poderá em conjunto da classe gerar imagens fractais em softwares; e ainda a geometria fractal é uma arma poderosa para se conseguir a atenção dos alunos, pois "os fractais e a geometria fractal, são temas que suscitam o interesse de quem os explora pelas inúmeras surpresas que escondem" (ALVES, 2007, p. 183).

Já Barbosa (2005) elenca alguns dos pontos positivos de se utilizar geometria fractal na sala de aula, como: a conexão da geometria fractal com várias ciências; a possibilidade de difundir o acesso à tecnologia da informática em diversos níveis de escolarização; inserir os alunos no mundo da arte, despertando e desenvolvendo neles o senso estético com as construções dos fractais; causar a sensação de surpresa diante da ordem no caos.

Existem diversas formas de se explorar fractais em sala de aula, uma dessas formas é estudar relações numéricas de seus elementos, ou seja, estudar o perímetro, a área e volumes de figuras fractais, essas aplicações em geral são adequadas ao ensino médio para uma boa fixação da aprendizagem.

Lima *et al* (2014) destacam a possibilidade da utilização dos fractais na educação básica, por intermédio de materiais manipuláveis e da tecnologia. Dessa forma, a prática docente se torna mais atraente e menos rotineira, inserindo temas mais recentes da matemática com o desenvolvimento de atividades novas e diferenciadas. A inserção da geometria fractal no ensino permite uma reflexão maior da própria geometria euclidiana, pois amplia as discussões de conceitos e resultados que muitas vezes não são trabalhados em classe.

Sallum (2005) exibe justificativas pertinentes para introduzir o tema fractal no ensino médio:

> A introdução de fractais no ensino médio, além de satisfazer a curiosidade de quantos já ouviram falar neles, propicia a oportunidade de trabalhar com processos iterativos, escrever fórmulas gerais, criar algoritmos, calcular áreas e perímetros de figuras com complexidade crescente, introduzir uma idéia intuitiva do conceito de limite e é um excelente tópico para aplicação de progressões geométricas e estímulo ao uso de tabelas (SALLUM, 2005, p. 1).

No Brasil, o ensino da geometria fractal não é previsto nos PCNs de Matemática. Contudo podemos encontrar algumas justificativas para inserir esse conhecimento na educação. Por se tratar de uma geometria, ela também auxilia os alunos a entender o mundo em que vivem, que é um dos objetivos para o estudo da geometria na educação básica.

Os PCNs do Ensino Fundamental ressaltam a importância do estudo de conceitos geométricos para desenvolver no aluno a compreensão e a representação, de maneira organizada, do mundo em que vive. Além disso, é fundamental o uso de objetos do mundo físico, obras de artes, desenhos, etc. para explorar o conhecimento acerca do espaço e das formas, desse modo permite ao aluno que estabeleça conexões entre a Matemática e outras ciências (BRASIL, 1998).

Já o PCN de Ciências da Natureza, Matemática e suas Tecnologias do Ensino Médio descreve que é importante o ensino da geometria para que o educando utilize esse conhecimento "para o aperfeiçoamento da leitura, da compreensão e da ação sobre a realidade" (BRASIL, 2000, p.12). Como também "utilizar elementos e conhecimentos científicos e tecnológicos para diagnosticar e equacionar questões sociais e ambientais" (BRASIL, 2000, p.13).

Existe também a possibilidade de trabalhar os temas transversais descritos nos PCNs com a geometria fractal. Entende-se como "Temas transversais" um conjunto de questões de grande urgência social que deve ser trabalhado junto aos estudantes visando "a aprendizagem de conceitos, procedimentos e o desenvolvimento de atitudes" (BRASIL, 1998, p. 28). São considerados como temas transversais: Ética, Pluralidade Cultural, Orientação Sexual, Meio Ambiente, Saúde, Trabalho e Consumo.

Nesse contexto, podemos trabalhar a geometria fractal na questão da Saúde e Meio Ambiente promovendo a interdisciplinaridade com a Biologia e a Geografia, ou ainda, reproduzir atividades que abrangem a temática Ética e que desenvolvam atitudes como a promoção da autoconfiança de modo que o aluno se sinta capaz de desenvolver as atividades, permitindo a evolução intelectual respeitando os diferentes ritmos de aprendizado. O professor deverá promover meios que possibilitem o estudante alcançar essa evolução; o respeito pelas ideias e os pensamentos dos demais colegas de classe; construção de um comportamento solidário onde o aluno saiba superar o individualismo (BRASIL, 1998).

> Por outro lado, o ensino de Matemática muito pode contribuir para a formação ética à medida que se direcione a aprendizagem para o desenvolvimento de atitudes, como a confiança dos alunos na própria capacidade e na dos outros para construir conhecimentos matemáticos, o empenho em participar ativamente das atividades em sala de aula e o respeito ao modo de pensar dos colegas (BRASIL, 1998, p. 29 – 30).

A geometria fractal muito pode ajudar a alcançar os objetivos da temática Ética, uma vez que a sua compreensão é acessível e simples, o conceito de autossimilaridade é compreensível permitindo que o estudante não se julgue incapaz de exercer as atividades propostas. Podemos ainda propor atividades em grupo para que os alunos construam fractais em conjunto promovendo a socialização dos mesmos, etc.

Partindo das observações feitas, vê-se que apesar dos PCNs não tratarem da geometria fractal, o uso desta se justifica pelos próprios objetivos descritos nos parâmetros curriculares.

Na esfera estadual, o estado do Paraná é pioneiro no ensino das geometrias não euclidianas na educação básica, nesse caso incluindo a geometria fractal. Na

Diretriz Curricular da Educação Básica de Matemática (DCE) distribuída pela Secretaria de Estado da Educação do Paraná se prevê o ensino da geometria fractal do ensino fundamental ao ensino médio:

> Na geometria dos fractais, pode-se explorar: o floco de neve e a curva de Koch; triângulo e tapete de Sierpinski, conduzindo o aluno a refletir e observar o senso estético presente nessas entidades geométricas, estendendo para as suas propriedades (PARANÁ, 2008, p.57).

No 8º ano, a geometria fractal é introduzida no conteúdo programático para que o estudante "conheça os fractais através da visualização e manipulação de materiais e discuta suas propriedades" (PARANÁ, 2008, p. 79); e também no ensino médio ela é prevista para que o aluno "conheça os conceitos básicos da Geometria Elíptica, Hiperbólica e Fractal (Geometria da superfície esférica)" (PARANÁ, 2008, p.81).

Tendo em vista os argumentos antes citados, vê-se que a inclusão da geometria fractal na educação básica pode ser benéfica para o processo de ensino e aprendizagem, auxiliando os docentes nas suas práticas e aos alunos no entendimento do conteúdo programático.

No próximo capítulo traremos algumas atividades e suas respectivas sequências didáticas envolvendo o uso da geometria fractal para o ensino de outros conceitos da matemática.

### **3. ATIVIDADES E SUAS SEQUÊNCIAS DIDÁTICAS**

Partindo das observações feitas a partir dos teóricos que defendem a utilização da geometria fractal para o ensino, tais como: a sua fácil contextualização e sua flexibilidade de se adequar a outras ciências, etc, apresentaremos neste capítulo três atividades envolvendo fractais, sendo uma atividade direcionada para o Ensino Médio e duas atividades destinadas ao Ensino Fundamental II. Os anos escolares sugeridos nas atividades são de acordo com o Currículo de Matemática do Estado de São Paulo (2011). Usaremos o seguinte modelo para apresentar as propostas de atividades:

Quadro 1 - Apresentação da atividade **Público alvo: Conteúdo abordado: Recurso/Materiais: Quantidade de aulas/horas: Atividade: Observações da atividade:**

Os itens "Atividade" e "Observações da atividade" são direcionados, respectivamente, ao aluno e ao professor. Após essa apresentação, proporemos uma sequência didática para a aplicação da atividade em aula. Entendemos como sequência didática (SD) *"*um conjunto de atividades ordenadas, estruturadas e articuladas para a realização de certos objetivos educacionais, que têm um princípio e um fim conhecidos tanto pelos professores como pelos alunos" (ZABALA, 1998, p.18).

De acordo com Zabala (1998), a função de uma SD é o encadeamento e a articulação de diferentes atividades ao decorrer de uma unidade didática. Dessa maneira, o professor que está aplicando a SD poderá explorar as diversas formas de intervenção no transcorrer da atividade para que os alunos cheguem ao objetivo educativo desejado.

O quadro a seguir foi retirado da obra "A Prática Educativa" desenvolvida por Zabala (1998) e descreve detalhadamente cada etapa da sequência didática. Utilizaremos

nas propostas de atividades uma adaptação dessa SD, por julgarmos a que melhor se adequa as nossas necessidades.

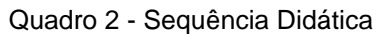

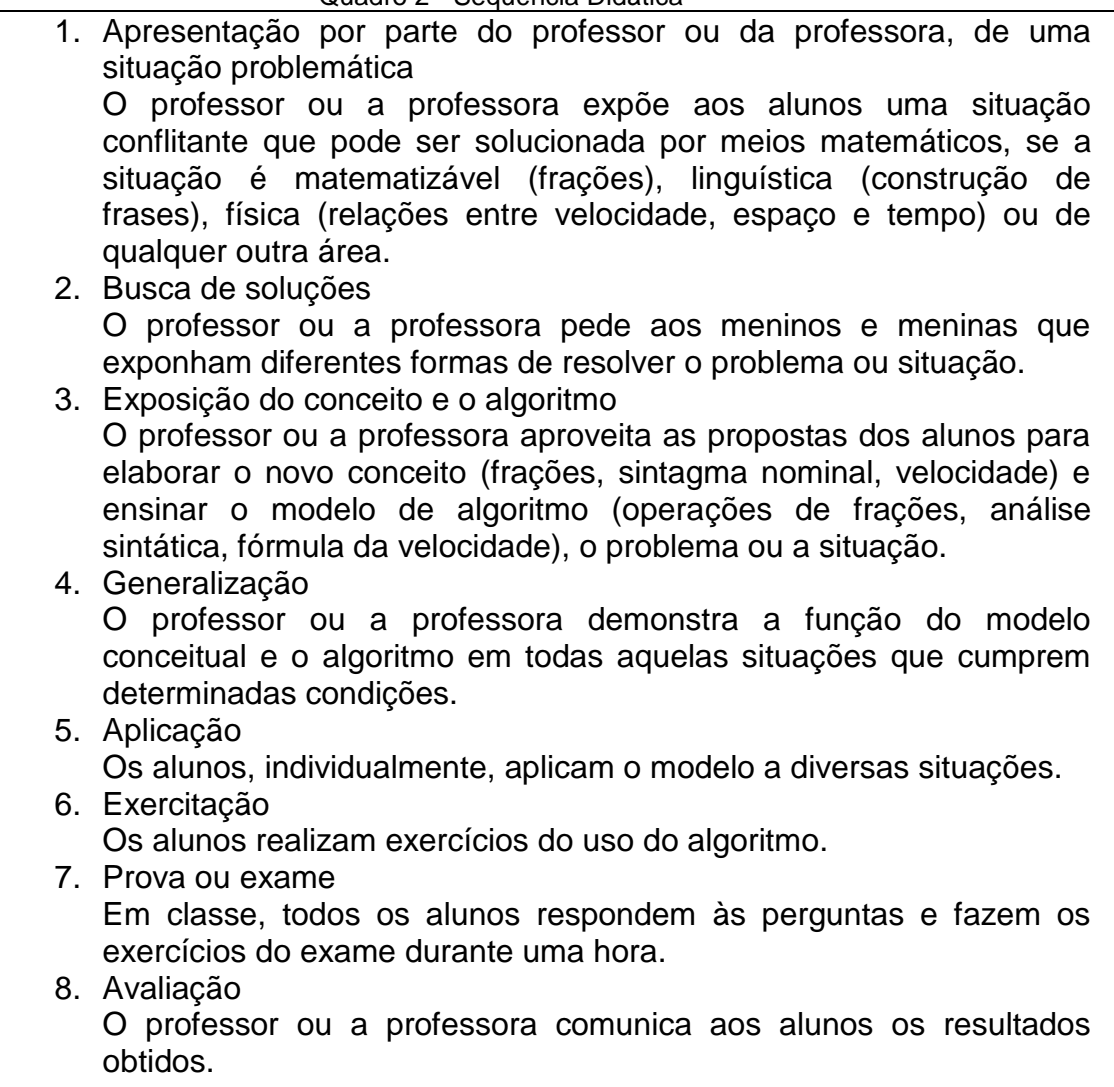

Resumidamente, a nossa adaptação da sequência didática será composta das seguintes etapas: apresentação da situação problemática, busca de soluções, exposição do conceito e algoritmo, generalização, exercitação e avaliação. Queremos com este exposto, fornecer não apenas a sugestão de atividade como também um norteamento para o seu desenvolver em classe.

#### **3.1. Atividade 1 – Probabilidade Geométrica**

Esta primeira atividade é uma adaptação do trabalho desenvolvido por Lopes et al (2013) sobre o ensino de probabilidade geométrica por meio de fractais e de

resolução de problemas. A atividade proposta é destinada aos alunos do ensino médio que tenham conhecimentos prévios sobre construção geométrica e probabilidade. Sinteticamente, a atividade consiste em resolver algumas questões práticas que envolvam fractais em suas soluções.

### **3.1.1. Apresentação da atividade 1**

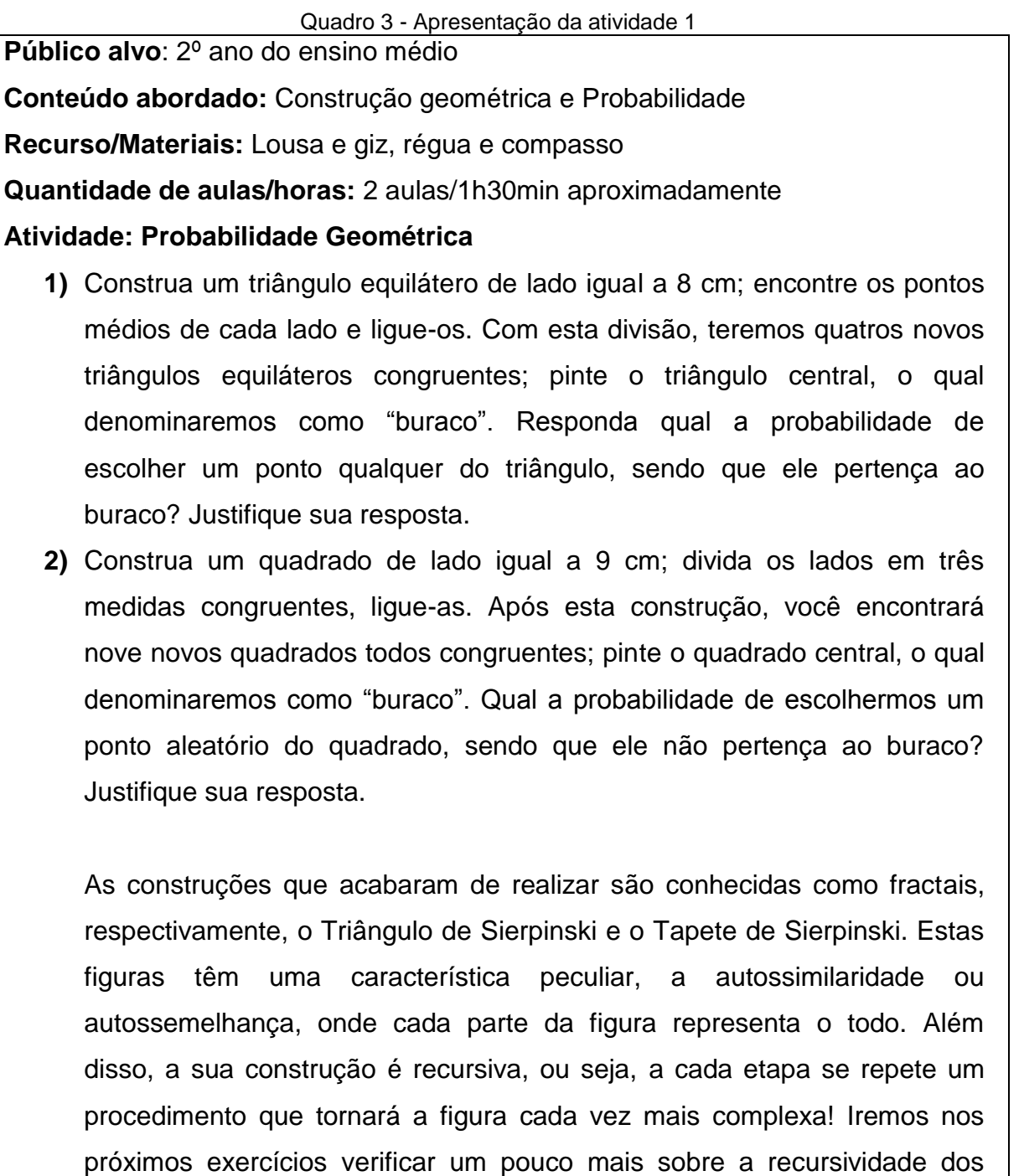

fractais!

- **3)** Construa o triângulo de Sierpinski do exercício (1), essa construção se encontra na primeira etapa, ou seja, temos três triângulos e um buraco. Agora, aplique o mesmo procedimento em todos os triângulos, com exceção do buraco. Portanto, iremos nos três triângulos, encontrar seus pontos médios e liga-los; pintaremos o triângulo central, que será um novo buraco. Responda.
	- **a)** Quantos triângulos resultaram deste processo?
	- **b)** Qual a área de cada triângulo? E qual a sua relação com a área do triângulo inicial?
	- **c)** Qual a probabilidade de escolhermos um ponto aleatório pertencente ao triângulo inicial, sendo que este ponto não caia em um buraco?
- **4)** Construa o tapete de Sierpinski do exercício (2), essa construção se encontra na primeira etapa, ou seja, temos oito quadrados e um buraco. Agora, aplique o mesmo procedimento em todos os quadrados, com exceção do buraco. Portanto, iremos nos oito quadrados, dividir seus lados em três medidas congruentes e liga-las; pintaremos o quadrado central, que será um novo buraco. Responda.
	- **a)** Quantos quadrados resultaram deste processo?
	- **b)** Qual a área de cada quadrado? E qual a sua relação com a área do quadrado inicial?
	- **c)** Qual a probabilidade de escolhermos um ponto aleatório pertencente ao quadrado inicial, sendo que ele pertença a qualquer um dos buracos?
- **5)** Se construirmos o triângulo de Sierpinski, e fizermos o processo infinitamente, ou seja, para cada novo triângulo que surge após um processo, nós repetiremos o mesmo procedimento indefinidamente. Responda.
	- **a)** Existe a possibilidade de escolhermos um ponto aleatório do triângulo, sendo que o ponto não caia em um buraco?

**Observações da atividade:** Nesta proposta de atividade, tratamos sobre a probabilidade geométrica com viés do uso de fractais. Um ponto de destaque da atividade é o uso de construções geométricas para as resoluções dos problemas, uma vez que o aluno realize a construção, ele tornará o problema menos abstrato, pois poderá raciocinar através de seu desenho. A introdução dos fractais poderá ser algo motivador para que ele cumpra as atividades.

O cálculo da probabilidade geométrica é feito da seguinte maneira:

Se tivermos uma região *B* do plano contida em uma região *A*, admitimos que a probabilidade de um ponto de *A* também pertencer a *B* é proporcional à área de *B* e não depende da posição que *B* ocupa em *A*. Portanto, selecionando ao acaso um ponto de *A*, a probabilidade p de que ele pertença a *B* será:  $\frac{area}{area de A}$  (WAGNER, 1997 apud LOVES et al, 2013, p. 54 – 55).

Os exercícios (1) e (2) podem ser solucionados de maneira simples, apenas com o uso de conceitos da probabilidade: espaço amostral e evento.

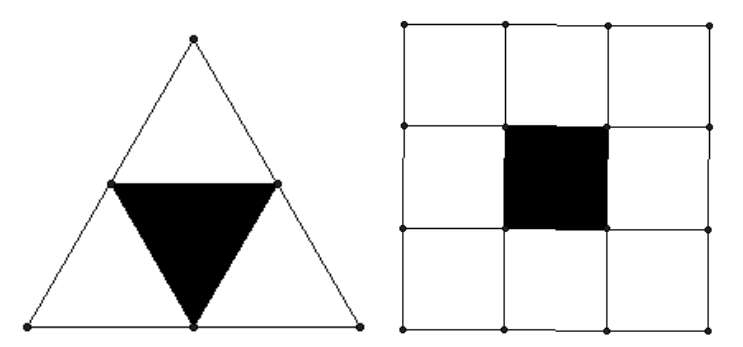

Triângulo e Tapete de Sierpinski nas primeiras etapas

No exercício (1) a probabilidade *p* de escolhermos um ponto do triângulo e que ele caia no buraco é:

$$
p = \frac{evento}{espaço\ amostral} = \frac{1}{4}
$$

Pois temos um espaço amostral com 4 triângulos, sendo que um deles é o nosso evento.

De maneira análoga podemos solucionar o exercício (2), onde a probabilidade *p* de escolhermos um ponto do quadrado inicial e que ele não pertença a um buraco é:

$$
p = \frac{evento}{espaço\,amostral} = \frac{8}{9}
$$

Nos exercícios (3) e (4), as questões podem ser respondidas através da construção e observação da figura fractal. O cálculo da área nessa etapa da escolarização não deve ser algo dificultoso, portanto não demandará muito tempo para a solução.

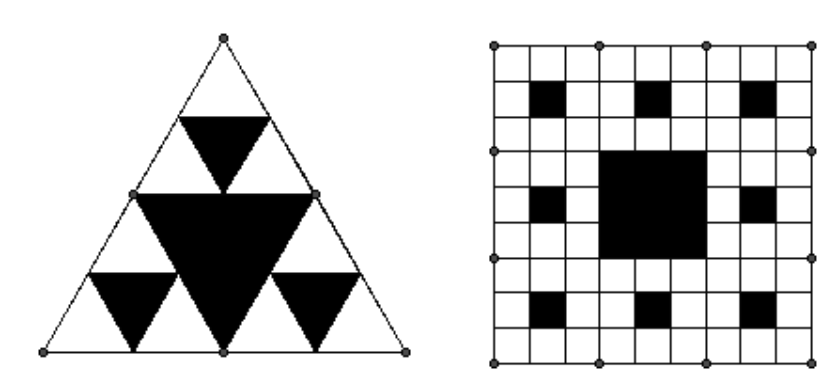

Triângulo e Tapete de Sierpinski nas segundas etapas

A solução do exercício (3) é: (a) **9 triângulos**; (b) **a área de cada triângulo é de**  √ $\overline{3}$  cm<sup>2</sup>, o que corresponde a décima sexta parte do triângulo original. A solução do exercício (4) é: (a) **64 quadrados**; (b) **a área de cada quadrado é 1 cm<sup>2</sup> , o que corresponde a octogésima primeira parte do quadrado original.** As questões (c) de ambos os exercícios, podem ser solucionadas aplicando o conceito básico da probabilidade, ou seja, evento e espaço amostral, ou ainda, podemos utilizar a fórmula:

$$
p=\frac{\text{area de }B}{\text{area de }A}.
$$

A solução do exercício (3), questão (c) é:

$$
p = \frac{\text{área do triângulo de Sierpinski}}{\text{área do triâgulo inicial}} = \frac{9. \sqrt{3}}{16\sqrt{3}} = \frac{9}{16}
$$

Analogamente, a solução do exercício (4), questão (c) é:

$$
p = \frac{\text{área do tapete de Sierpinski}}{\text{área do quadrado inicial}} = \frac{64.1}{81} = \frac{64}{81}
$$

Essa probabilidade é correspondente à escolha de um ponto que não pertença a qualquer um dos buracos, logo a probabilidade *p* de escolhermos um ponto que caia em um buraco é:

$$
p=1-\frac{64}{81}=\frac{17}{81}
$$

O exercício (5) merece mais atenção e abstração, pois não poderemos nos apoiar no desenho uma vez que o processo é repetido indefinidamente.

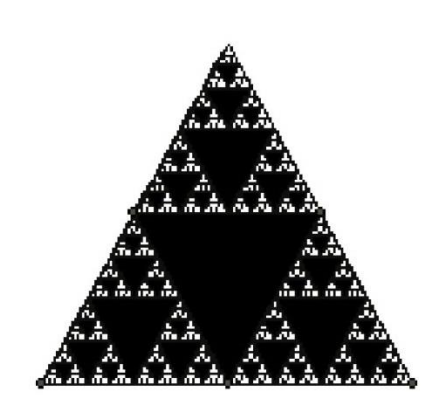

Triângulo de Sierpinski na enésima etapa

Entretanto, generalizaremos o cálculo da área do triângulo de Sierpinski para cada novo processo. Na primeira etapa, a área de cada triângulo é  $^{1\!}/_{4}$ da área original; já na segunda etapa, a área de cada triângulo é  $^{1}/_{16}$  da área original. Logo, podemos generalizar que a área de cada triângulo gerado na enésima etapa é  $\left(\frac{1}{4}\right)$  $\left(\frac{1}{4}\right)^n$  da área original e, por consequência quando  $n\to\infty$  a área do triângulo tenderá a zero. Dessa forma teremos que a probabilidade *p* de escolhermos um ponto aleatório e que esse mesmo ponto não caia em um buraco é:

$$
p=\frac{0}{16\sqrt{3}}=0
$$

Ou seja, um evento impossível, logo todos os pontos irão pertencer a algum buraco.

#### **3.1.2. Sequência didática da atividade 1**

Quadro 4 - Sequência didática da atividade 1

#### **Apresentação da situação problemática:**

O professor poderá expor a seguinte situação para introduzir a atividade: "Em um jogo de dardos, supondo que o jogador acerte o alvo ao acaso, qual a chance dele acertar o alvo na área de maior pontuação?". Esse problema é bastante útil para apresentar a atividade que estamos sugerindo, pois os alunos terão que raciocinar sobre o espaço amostral e os eventos das situações probabilísticas que serão expostos. O problema do jogo dos dardos tem relação direta com os

exercícios da atividade 1, visto que para a sua solução devemos discorrer acerca das relações entre as áreas dos objetos. Sendo assim os exercícios (1) e (2) serão trabalhados pelos alunos com mais facilidade, uma vez que a apresentação da atividade seja feita desta maneira.

#### **Busca de soluções:**

Nesta etapa, os alunos discutem meios para solucionarem os dois primeiros problemas propostos na atividade. O professor nessa fase será apenas um mediador, ou seja, deixará que os alunos exponham suas ideias e os direcionarão para o conceito desejado.

#### **Exposição do conceito e o algoritmo:**

O professor poderá utilizar as soluções sugeridas pelos estudantes para formalizar a ideia da probabilidade geométrica, demonstrando como é realizado o cálculo da probabilidade através das áreas dos objetos. É aconselhável que nessa etapa o professor exponha e exemplifique resumidamente o que é a geometria fractal e que as figuras dos dois primeiros exercícios são: o Triângulo de Sierpinski e o Tapete de Sierpinski.

#### **Generalização:**

O professor nessa fase irá utilizar algoritmo do cálculo da probabilidade geométrica para solucionar os exercícios (1) e (2), demonstrando aos alunos que o novo método também é válido para resolver os demais problemas.

#### **Exercitação:**

Após as exemplificações, a exposição do algoritmo, os alunos deverão tentar solucionar os demais exercícios. É importante que sejam realizados individualmente para que na etapa posterior o professor consiga uma melhor avaliação. O exercício (5) talvez seja o mais difícil, portanto caso precise o professor poderá ajudar em sua resolução.

#### **Avaliação:**

O professor avaliará os alunos conforme as realizações dos exercícios; avaliará a participação ativa dos alunos, suas contribuições para o desenvolvimento da atividade.

### **3.2. Atividade 2 – Fractais e potenciação**

A segunda sugestão de atividade é uma adaptação da pesquisa desenvolvida por Almeida *et al* (2007) sobre o uso da geometria fractal no ensino fundamental. A atividade proposta é destinada aos alunos do 6ºano do ensino fundamental que saibam operar com a multiplicação. Queremos com essa proposta fornecer aos docentes meios diferenciados de introduzir e ensinar o conceito de potenciação com o viés dos fractais e o uso de materiais manipuláveis.

Nossa sugestão de atividade consiste em utilizar os materiais escolares (tesoura, régua e folha sulfite) para construir cartões fractais e utilizá-los como material de apoio para o aprendizado do conceito de potenciação. Os tutoriais de construções dos cartões fractal estão no Apêndice A.

### **3.2.1. Apresentação da atividade 2**

#### Quadro 5 - Apresentação da atividade 2

**Público alvo:** 6ºano do ensino fundamental

**Conteúdo abordado:** Potenciação

**Recurso/Materiais:** Régua, tesoura e sulfite A4

**Quantidade de aulas/horas:** 2 aulas/1h30min aproximadamente

### **Atividade: Fractais e Potenciação**

Vamos brincar de construir cartões! E a cada recorte, responderemos as questões!

1) O primeiro cartão é chamado de Degraus Centrais. Preencha a tabela conforme formos construindo.

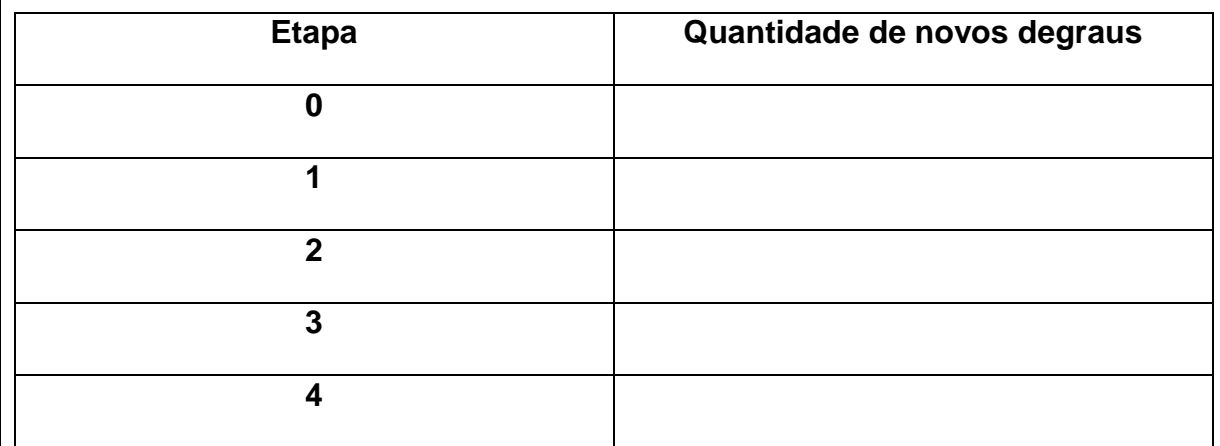

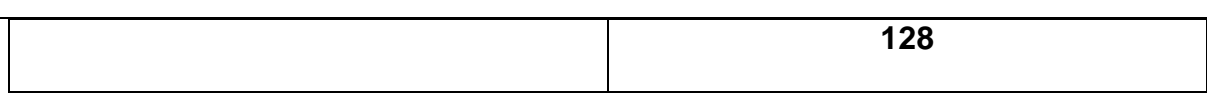

- 2) Você enxergou alguma ordem no número de novos degraus a cada nova etapa? Explique.
- 3) O segundo cartão é chamado de triângulo de Sierpinski. Preencha a tabela conforme formos construindo.

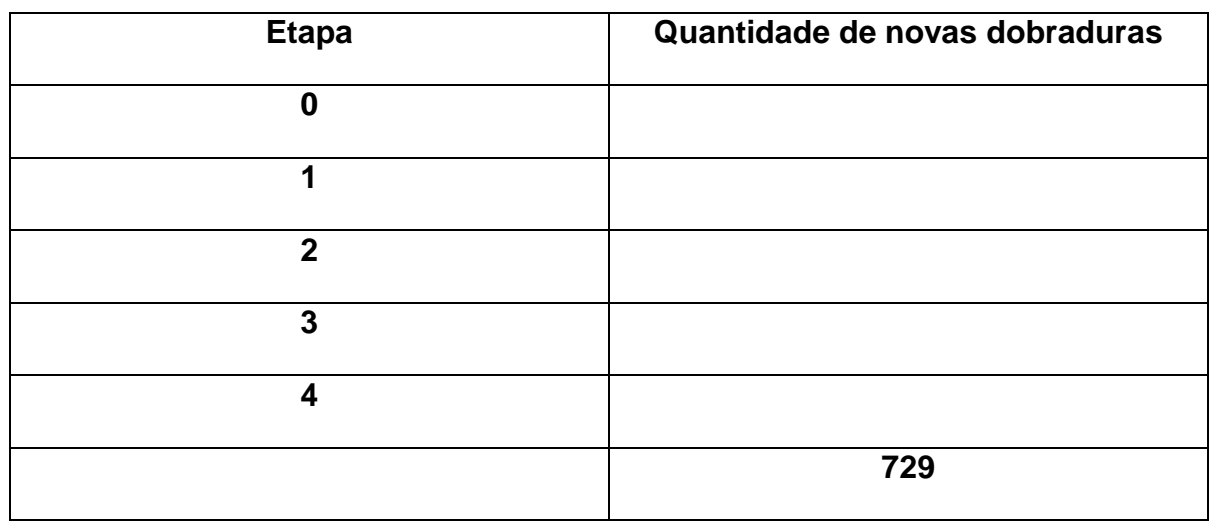

4) A ordem que existe entre o número de novas dobraduras a cada nova etapa é semelhante ao primeiro cartão? Explique.

**Observações da atividade:** Com essa sugestão de atividade apresentamos um método distinto para a introdução do conceito de potenciação. Ambos os exercícios trazem situações onde os alunos terão de raciocinar sobre a quantidade de objetos a cada etapa dos recortes com o objetivo de concluírem que estão trabalhando com a multiplicação de fatores iguais. O uso de materiais manipuláveis e dos fractais potenciará a motivação dos estudantes. O professor poderá exemplificar o que são fractais no momento em que achar oportuno.

Observe que a escolha de uma etapa "zero" nos exercícios (1) e (3) foi proposital, pois queremos que os alunos compreendam que, com exceção do número 0, qualquer número com expoente zero é igual a um. Os exercícios deverão ser respondidos no decorrer das construções dos cartões fractal correspondentes, uma vez que as etapas apenas serão entendidas conforme forem realizadas as construções.

A tabela do exercício (1) deve ser preenchida da seguinte forma:

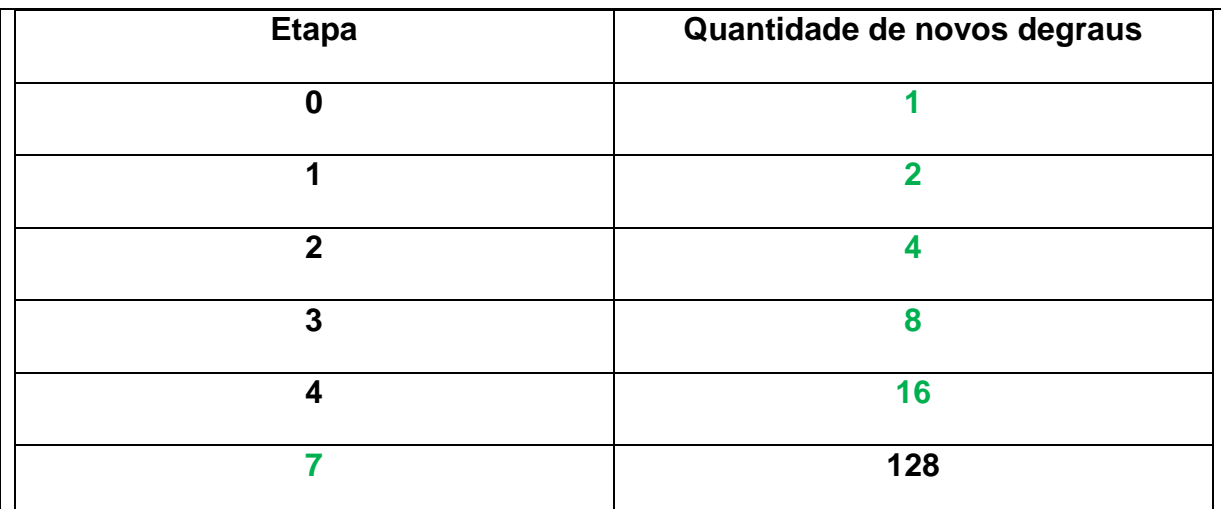

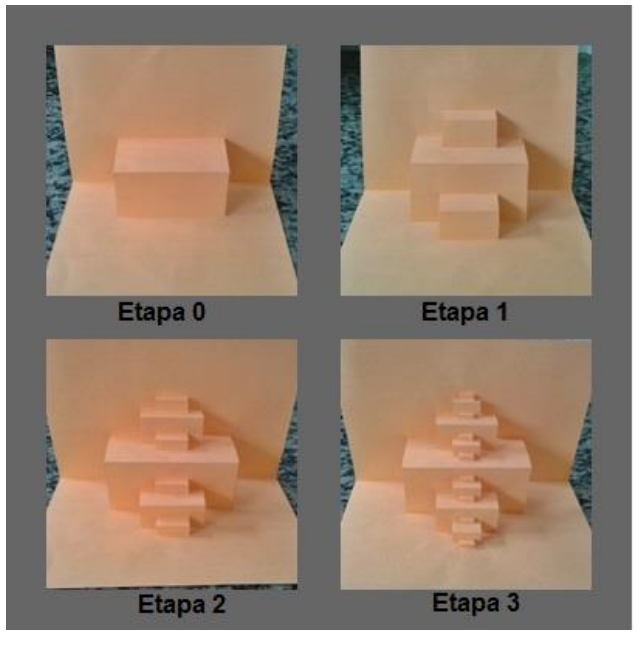

Etapas da construção do cartão fractal

Os alunos usarão a tabela para responder a questão (2), onde eles verificarão que a cada nova etapa o número de degraus dobra, ou seja, multiplica-se pelo mesmo fator 2.

A tabela do exercício (3) deve ser preenchida da seguinte forma:

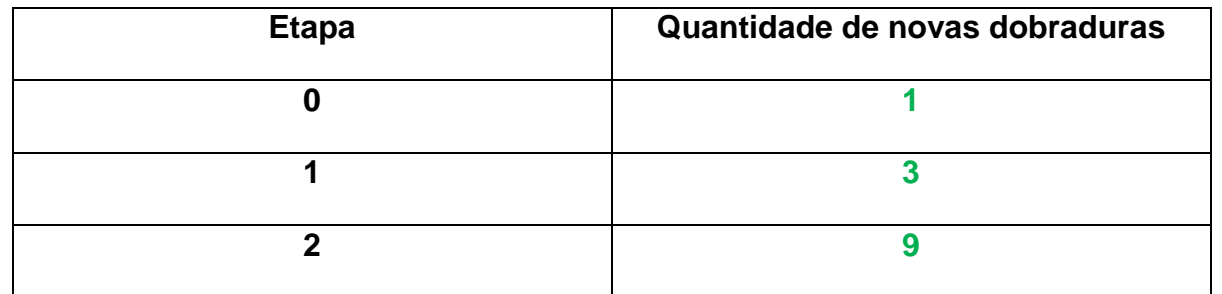

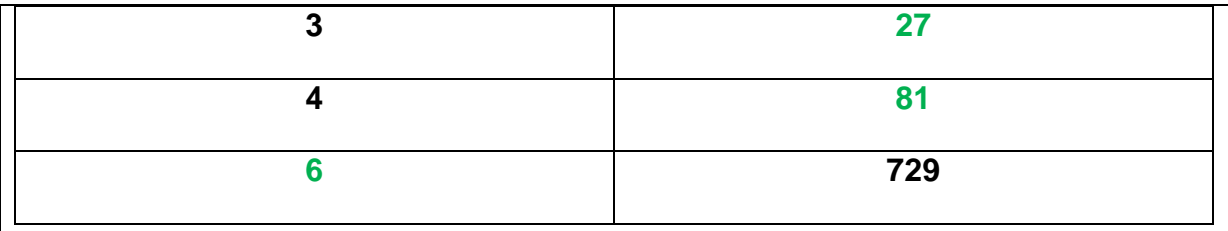

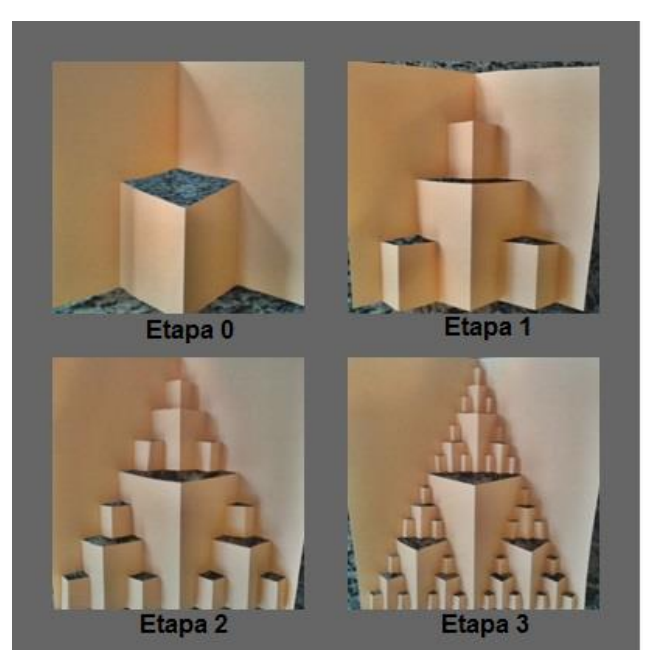

Etapas da construção do cartão fractal

É importante salientar que caso não seja possível realizar até a quarta etapa de ambos os cartões, isso não deve atrapalhar o preenchimento da tabela, uma vez que os alunos entendam a ordem de números de dobraduras a cada nova etapa. O exercício (4) é similar à questão (2), portanto esperamos que alunos respondam que diferentemente do primeiro, o segundo cartão triplica o número de dobraduras a cada nova etapa.

#### **3.2.2. Sequência didática da atividade 2**

#### Quadro 6 - Sequência didática da atividade 2

### **Apresentação da situação problemática:**

O professor antes de iniciar a atividade poderá expor como exemplo o seguinte problema: "Em uma colônia de bactérias a cada 30 segundos uma bactéria se divide em duas novas bactérias e assim sucessivamente. Uma bactéria irá gerar quantas outras novas bactérias ao fim de 7 minutos?", esse problema forçará os alunos a pensarem na multiplicação de fatores iguais que será o ponta pé inicial da

atividade.

#### **Busca de soluções:**

Nessa etapa o professor tem um papel importante, pois ele irá assessorar os alunos na construção do cartão "Degraus Centrais" e conforme os estudantes forem realizando as dobraduras, eles mesmos completarão a tabela do exercício (1). É primordial que o professor não ajude no preenchimento da tabela, pois nessa etapa os alunos deverão encontrar meios para solucionar as duas primeiras questões.

#### **Exposição do conceito e algoritmo:**

Nessa etapa, o professor irá formalizar o conceito de potenciação a partir das respostas dos alunos nas questões (1) e (2), ensinar o conceito de base e expoente. Também se julgar oportuno poderá exemplificar o conceito de fractal para os alunos antes de começar a construção do cartão "Triângulo de Sierpinski".

#### **Generalização:**

É bastante provável que nessa etapa da escolarização a maioria dos alunos não conseguirão resolver o problema inicialmente proposto sobre a proliferação de bactérias, portanto nessa fase, o professor irá demonstrar aos alunos a função da potenciação, usará as conclusões obtidas no desenvolvimento dos exercícios (1) e (2) para generalizar e responder o problema das bactérias conjuntamente a turma.

#### **Exercitação:**

Nessa etapa novamente o professor irá assessorar os alunos na construção do segundo cartão fractal. O diferenciado nessa etapa é que os alunos terão que utilizar o conceito de potenciação para preencher a tabela do exercício (3) e responder corretamente a última questão.

#### **Avaliação:**

O professor avaliará os alunos conforme as realizações dos exercícios; avaliará a participação ativa dos alunos e suas contribuições para o desenvolvimento da atividade.

#### **3.3. Atividade 3 – Fractais, perímetro e área**

A terceira sugestão de atividade é uma adaptação do trabalho desenvolvido por Valim e Colucci (2008) a respeito do uso de fractais na educação básica com a utilização da informática. A nossa proposta de atividade é direcionada para alunos do 8ºano do ensino fundamental que possuem conhecimentos sobre área e perímetro de figuras planas. Usaremos o *software* gratuito *The Geometer's Sketchpad* (GSP) versão 4.07 para construir os fractais e estudar as suas propriedades a cada nível.

Resumidamente, a atividade consiste em resolver alguns problemas com o apoio didático do computador. Um tutorial prático do *The Geometer's Sketchpad* e das construções fractais estão no Apêndice B.

### **3.3.1. Apresentação da atividade 3**

Quadro 7 - Apresentação da atividade 3

**Público alvo:**8ºano do ensino fundamental

**Conteúdo abordado:** Potenciação, perímetro e área

**Recurso/Materiais:** Computadores e *Software The Geometer's Sketchpad*

**Quantidade de aulas/horas:**2 aulas/1h 30min aproximadamente

## **Atividade: Fractais, perímetro e área**

Existem diversos tipos de geometrias distintas, entre elas a Geometria Fractal que também é conhecida como a geometria da natureza. Suas formas descrevem de melhor maneira os objetos naturais presentes nas florestas, nos rios, no universo, etc. Iremos utilizar os computadores para construir algumas dessas imagens!

**1)** Construa a árvore fractal no computador e preencha a tabela:

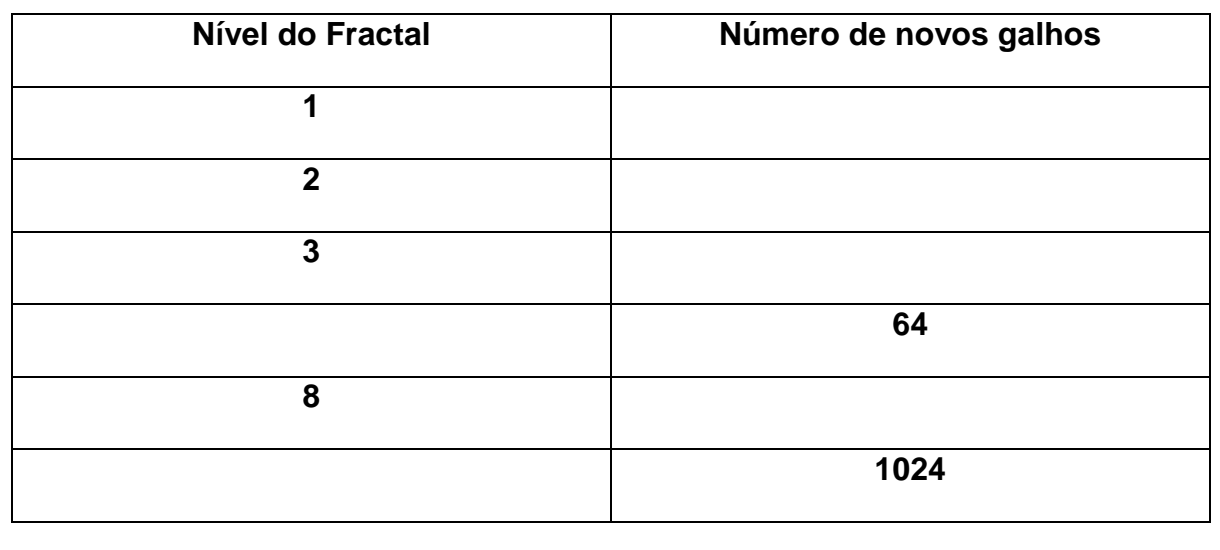

**2)** Construa o triângulo de Sierpinski e complete a tabela:

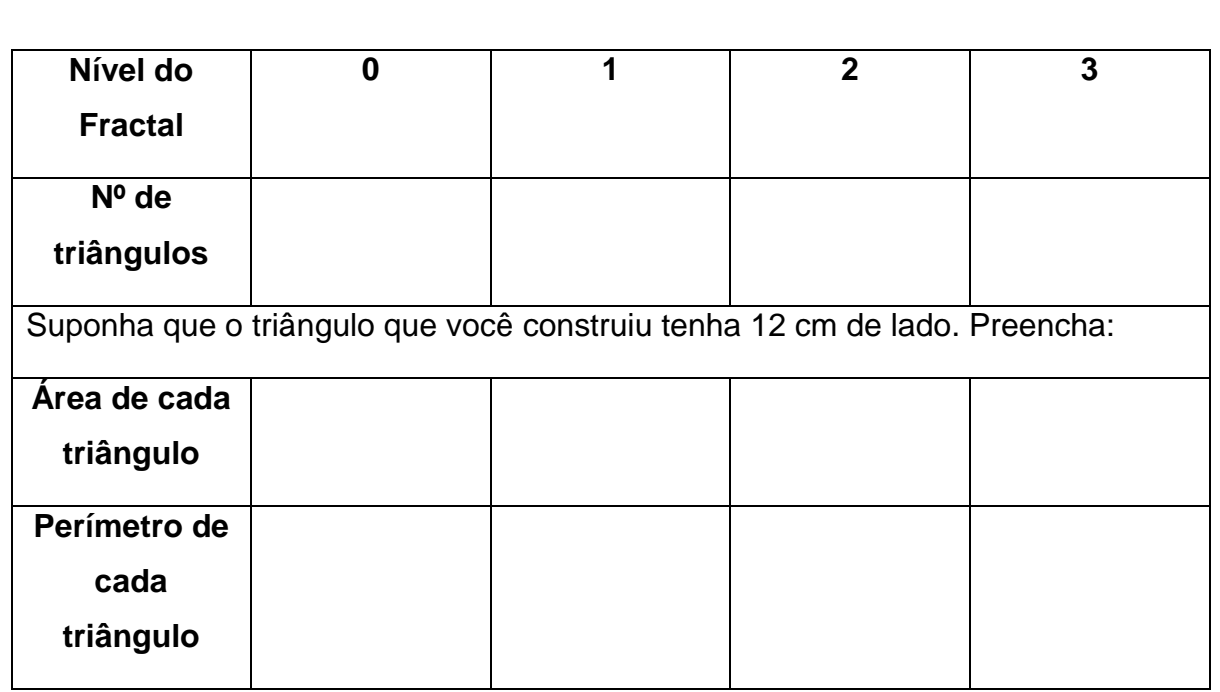

# **3)** No exercício anterior, o que aconteceria com a área do triângulo de Sierpinski se executássemos um número cada vez maior de níveis?

**Observações da atividade:** Nesta proposta de atividade, tratamos sobre o cálculo de potências, perímetro e área de figuras fractais com viés da tecnologia. Um ponto de destaque da atividade é o uso do computador para construir as figuras da geometria fractal que servirão de suporte para que os alunos raciocinem a partir delas. A utilização dos fractais e da tecnologia poderá ser algo que motive os estudantes em aula. Observe que os exercícios deverão ser respondidos depois de feitas as construções fractais no GSP.

A tabela do exercício (1) deve ser preenchida da seguinte forma: Note que o preenchimento poderá ser feito em forma de potência de 2

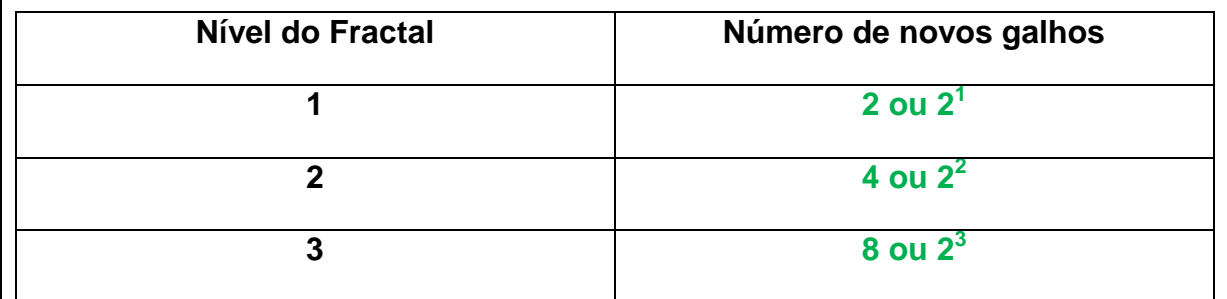

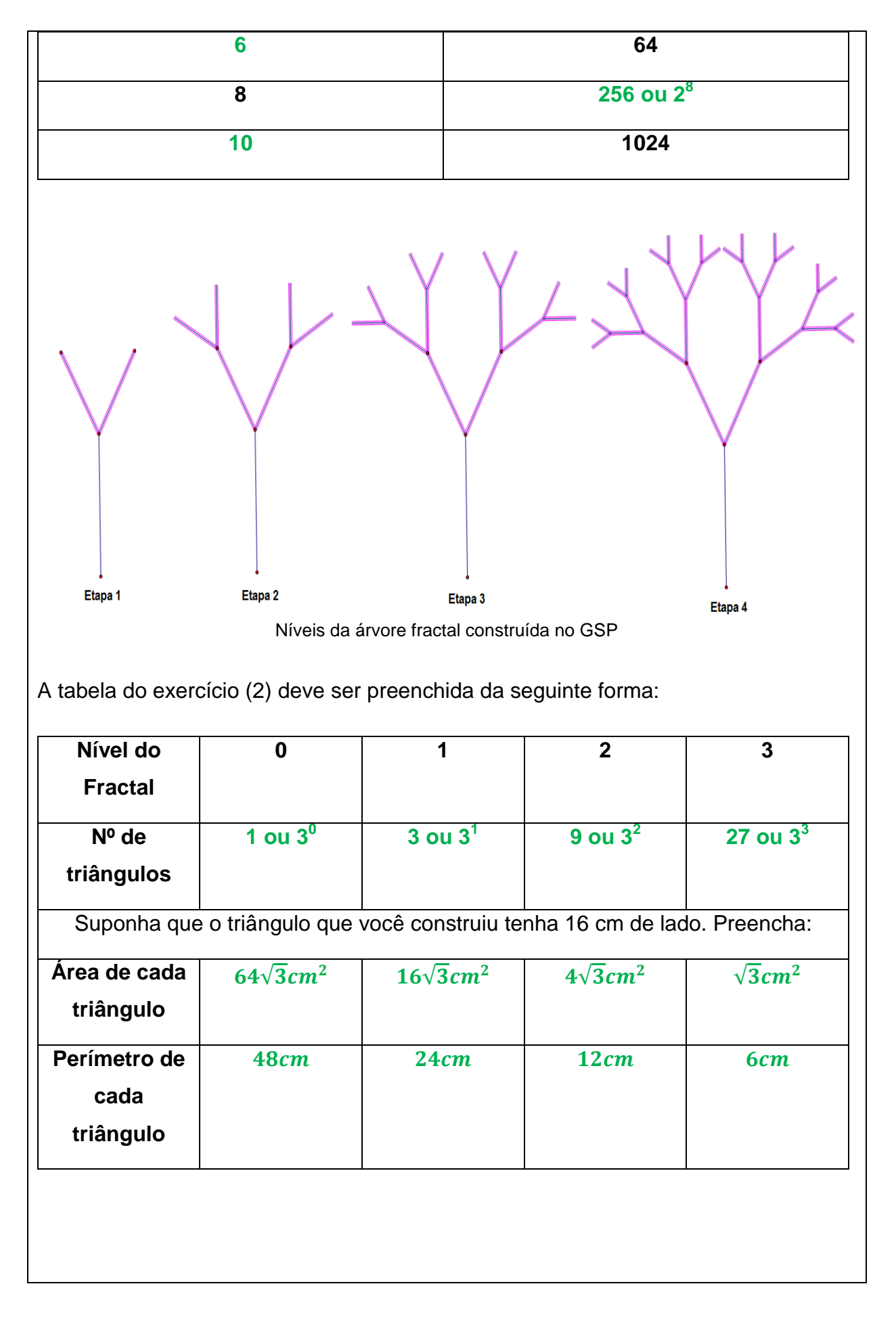

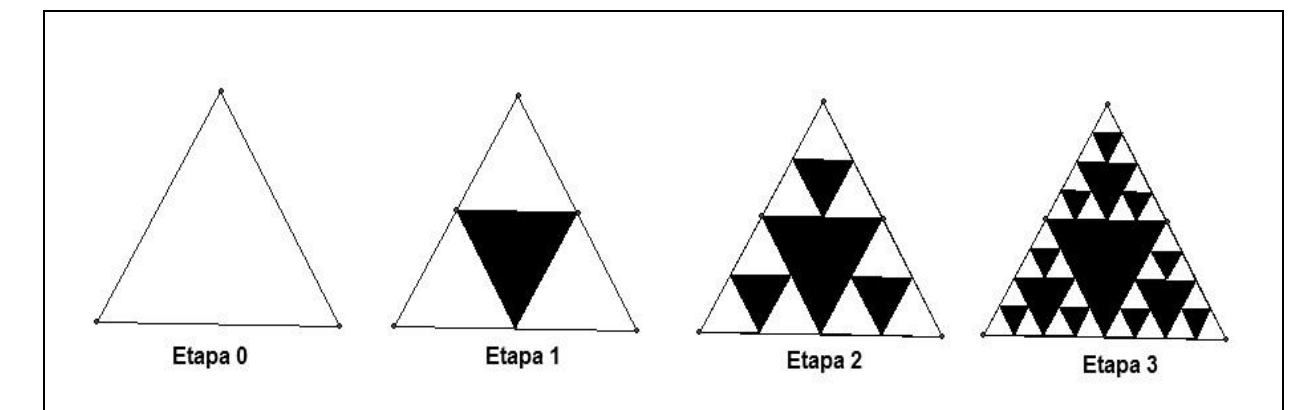

Níveis do Triângulo de Sierpinski construído no GSP

Observe por se tratar de um triângulo equilátero a sua área é calculada aplicando a fórmula  $\left(A_t = \frac{l^2 \sqrt{3}}{4}\right)$  $\frac{\sqrt{3}}{4}$ ), onde *l* é o lado do triângulo. Note que a cada etapa o valor divide-se pela metade.

O exercício (3) necessitará de uma abstração maior por parte dos alunos, portanto esperamos que respondam que a área do Triângulo de Sierpinski será cada vez menor ao passo que aumentamos o número de etapas.

### **3.3.2. Sequência didática da atividade 3**

Quadro 8 - Sequência didática da atividade 3

### **Apresentação da situação problemática:**

A aula deverá ser desenvolvida na sala de informática, o professor poderá expor o seguinte problema para introduzir a atividade, "Se quiséssemos moldar a forma de uma árvore utilizando para isso figuras da geometria euclidiana quais seriam essas figuras?". Esta questão é apropriada para inserirmos a geometria fractal e a árvore fractal que será o nosso primeiro exercício. Após as sugestões dadas pelos alunos o professor poderá expor o conceito de geometria fractal com algumas exemplificações. O próximo passo é a construção da árvore fractal no GSP em conjunto com os alunos.

### **Busca de soluções:**

Nessa etapa os alunos terão que preencher a tabela do primeiro exercício após terem construído o fractal no GSP. Espera-se que nessa etapa da escolarização os

alunos não apresentem dificuldades com potenciação.

### **Exposição do conceito e algoritmo:**

Nessa fase o professor poderá explicar e exemplificar aos alunos o conceito de autossemelhança presente nos fractais, como também a questão da recursividade da construção fractal.

### **Generalização:**

O professor irá generalizar o cálculo da quantidade de galhos na árvore fractal para números cada vez maiores de níveis.

# **Exercitação:**

Após terem construído em conjunto o Triângulo de Sierpinski no GSP, os alunos solucionarão os demais exercícios. Se achar necessário o professor poderá revisar o conceito de área e perímetro de figuras planas. O exercício (3) necessitará uma abstração maior por parte dos alunos, por esse motivo o professor poderá auxiliar aqueles que apresentarem dificuldades.

# **Avaliação:**

O professor avaliará a participação ativa do aluno e seu empenho em realizar as atividades.

#### **4. CONSIDERAÇÕES FINAIS**

Neste trabalho de conclusão de curso procuramos expor um assunto recente na Matemática: a Geometria Fractal. Fizemos um levantamento de pesquisas de diversos autores sobre a utilização desse novo conhecimento no ensino básico e por fim propomos três atividades com suas respectivas sequências didáticas a serem aplicadas com alunos do ensino fundamental e médio.

Concluímos que o uso da Geometria Fractal na educação básica é encarado pelos pesquisadores da área como uma importante ferramenta de ensino devido a sua fácil adaptação a diversos conteúdos da própria matemática como também de outras ciências. Nunes (2006) explica que a exploração dessa nova geometria, em contexto de sala de aula, propicia aos alunos o desenvolvimento das competências, das atitudes e dos valores conforme impulsiona a curiosidade e a satisfação do saber, de pesquisar e explorar. Promove também o uso da matemática na interpretação da realidade, identificando formas e processos que abrangem conceitos matemáticos. Outras competências, valores e atitudes ainda podem ser trabalhados e desenvolvidos na medida em que professores e alunos consigam juntos uma maior e melhor exploração das muitas atividades que podem ser abordadas com o auxílio dessa geometria.

Partindo dessas e de outras observações é curioso o fato da não obrigatoriedade do ensino da geometria fractal na educação básica brasileira, tendo em vista que sua utilização é defendida por pesquisas realizadas dentro e fora do Brasil. Foram pesquisados os currículos dos estados de São Paulo, Rio de Janeiro, Minas Gerais, Espírito Santo, Bahia, Goiás, Santa Catarina, Rio Grande do Sul e Paraná, e apenas os estados do Espírito Santo, Rio Grande do Sul e do Paraná apresentaram propostas de ensino da geometria fractal.

Para contribuir com a divulgação dessa nova geometria, propomos atividades que contemplem a beleza existente nos fractais e que demonstrem a viabilidade do desenvolvimento do tema na Educação Básica (tanto no Ensino Médio quanto no Ensino Fundamental) em paralelo ao desenvolvimento de tópicos tradicionalmente abordados como a probabilidade, potenciação, áreas e perímetros de figuras planas. Disponibilizamos também uma sequência didática para a aplicação em sala de aula para cada atividade sugerida. As sequências didáticas foram adaptadas conforme o estabelecido na obra de Antonio Zabala (1998).

Por fim, esperamos que este trabalho sirva de inspiração àqueles que buscam novos métodos de ensino da Matemática e que desperte o interesse pelo estudo dos fractais. Como proposta de futuros trabalhos, sugerimos a aplicação das atividades apresentadas neste trabalho.

### **REFERÊNCIAS**

ALMEIDA, A. A. O. **Os Fractais na formação docente e sua prática na sala de aula**. Dissertação (mestrado profissional em Ensino de Matemática). São Paulo: PUC, 2006. Disponível em:

< [http://www.sapientia.pucsp.br/tde\\_busca/arquivo.php?codArquivo=4031>](http://www.sapientia.pucsp.br/tde_busca/arquivo.php?codArquivo=4031) Acesso em: Jul. 2015.

ALMEIDA, T. B. ; MARTINELLI, R. O. ; RODRIGUES, V. M. ; SILVA, A. M. M. . **Fractais no ensino fundamental: Explorando essa nova geometria.** In: IX Encontro Nacional de Educação Matemática, 2007, Belo Horizonte. Anais do IX ENEM, 2007. v. 1. p. 1-18.

ALVES, C. M. F. S. J. **Fractais: Conceitos básicos, representações gráficas e aplicações ao ensino não universitário.** 2007. 324 p. Dissertação de Mestrado em Matemática para o Ensino. Universidade de Lisboa, Lisboa. Disponível em: < [http://pt.scribd.com/doc/20939623/Fractais-Conceitos-Basicos-Representacoes-](http://pt.scribd.com/doc/20939623/Fractais-Conceitos-Basicos-Representacoes-Graficas-e-Aplicacoes-ao-Ensino-nao-Universitario#scribd)[Graficas-e-Aplicacoes-ao-Ensino-nao-Universitario#scribd>](http://pt.scribd.com/doc/20939623/Fractais-Conceitos-Basicos-Representacoes-Graficas-e-Aplicacoes-ao-Ensino-nao-Universitario#scribd) Acesso em: Ago. 2015.

BARBOSA, R. M. **Descobrindo a Geometria Fractal - para a sala de aula** – 3aedição **-** Belo Horizonte: Autêntica, 2005. 144p.

BARKER, Stephen F. **Filosofia da Matemática.** Tradução de Leonidas Hegenberg e Octanny Silveira da Mota. 2. ed. Rio de Janeiro: Zahar, 1976.

BRITISH BROADCASTING CORPORATION. The Code. Disponível em: <http://destruidordedogmas.com.br/documentario-bbc-the-code-o-codigo/> Acesso em: Set. 2015.

BRASIL. Ministério da Educação. Secretaria de Educação Fundamental. **Parâmetros Curriculares Nacionais: Matemática. (3º e 4º ciclos do ensino fundamental)**. Brasília: MEC, 1998. Disponível em: <portal.mec.gov.br/seb/arquivos/pdf/matemática.pdf> Acesso em: Ago. 2015.

BRASIL. Ministério da Educação. Secretaria de Educação Média e Tecnológica. **Parâmetros Curriculares Nacionais (Ensino Médio)**. Brasília: MEC, 2000. Disponível em: < [http://portal.mec.gov.br/seb/arquivos/pdf/blegais.pdf>](http://portal.mec.gov.br/seb/arquivos/pdf/blegais.pdf) Acesso em: Ago. 2015.

Espírito Santo (Estado). Secretaria da Educação. **Ensino médio: área de Ciências da Natureza / Secretaria da Educação**. – Vitória: SEDU, 2009. Disponível em: [<http://www.educacao.es.gov.br/download/SEDU\\_Curriculo\\_Basico\\_Escola\\_Estadua](http://www.educacao.es.gov.br/download/SEDU_Curriculo_Basico_Escola_Estadual.pdf) [l.pdf>](http://www.educacao.es.gov.br/download/SEDU_Curriculo_Basico_Escola_Estadual.pdf). Acesso em: Out. 2015.

LIMA, V. M. ;FRANCO,V. S. ; LOVIS, K. A. . **Reflexões sobre o ensino da geometria fractal por meio do GeoGebra e de materiais manipuláveis.** In: XII EPREM, 2014, Campo Mourão. XII EPREM, 2014. Disponível em: [<http://sbemparana.com.br/arquivos/anais/epremxii/ARQUIVOS/COMUNICACOES/](http://sbemparana.com.br/arquivos/anais/epremxii/ARQUIVOS/COMUNICACOES/CCTitulo/CC064.PDF) [CCTitulo/CC064.PDF>](http://sbemparana.com.br/arquivos/anais/epremxii/ARQUIVOS/COMUNICACOES/CCTitulo/CC064.PDF) Acesso em: Jul. 2015.

[LOPES,](http://lattes.cnpq.br/5356235588088251) J. M. ;SALVADOR, J. A. ; BALIEIRO FILHO, I. F. .**O ensino de probabilidade geométrica por meio de fractais e da resolução de problemas.** Revista Eletrônica de Educação (São Carlos), v. 7, p. 47-62, 2013. Disponível em: < [www.reveduc.ufscar.br/index.php/reveduc/article/view/500/291>](http://www.reveduc.ufscar.br/index.php/reveduc/article/view/500/291) Acesso em: Set. 2015.

NUNES, Raquel Sofia Rebelo. **Geometria fractal e aplicações.** 2006. Dissertação (Mestrado em Ensino de Matemática) – Departamento de Matemática Pura, Faculdade de Ciências da Universidade do Porto, Cidade do Porto, 2006. Disponível em: < [http://www.fc.up.pt/pessoas/jfalves/Teses/Raquel.pdf>](http://www.fc.up.pt/pessoas/jfalves/Teses/Raquel.pdf) Acesso em: Ago. 2015.

PARANÁ, Secretaria de Estado da Educação. **Diretrizes Curriculares de Matemática para Educação Básica.** Curitiba, 2008. Disponível em: <http://www.educadores.diaadia.pr.gov.br/arquivos/File/diretrizes/dce\_mat.pdf>. Acesso em: Set. 2015.

[SALLUM,](http://lattes.cnpq.br/1915297691969734) E. M. ; **Fractais no Ensino Médio**. Revista do Professor de Matemática, v. 59, p. 01-08, 2005.

SÃO PAULO (Estado). Secretaria da Educação. **Proposta Curricular do Estado de São Paulo: Matemática***.* São Paulo, 2011. Disponível em: <http://www.educacao.sp.gov.br/a2sitebox/arquivos/documentos/238.pdf> Acesso em: Out. 2015.

VALIM, J. C. M. ; COLUCCI, V. . **Geometria Fractal no Ensino Fundamental e Médio.** In: XXII Semana Acadêmica da Matemática, 2008, Cascavel. Anais XXII Semana Acadêmica da Matemática, 2008. p. 48-57. Disponível em: < [http://projetos.unioeste.br/cursos/cascavel/matematica/xxiisam/artigos/13.pdf>](http://projetos.unioeste.br/cursos/cascavel/matematica/xxiisam/artigos/13.pdf) Acesso em: Set. 2015.

ZABALA, Antonio. **A prática educativa – como ensinar.** Porto Alegre: Artmed, 1998.

# **APÊNDICE A – CONSTRUÇÃO DOS CARTÕES FRACTAIS**

O tutorial a seguir é direcionado ao professor que utilizará a atividade em sala, portanto terá que adequar os passos das construções para repassar aos alunos.

A construção do cartão "Degraus Centrais" é feita a partir dos seguintes passos de acordo com Almeida et al (2007):

- 1. Pegue a folha A4.
- 2. Dobramos ao meio no lado maior da folha. Conforme a figura

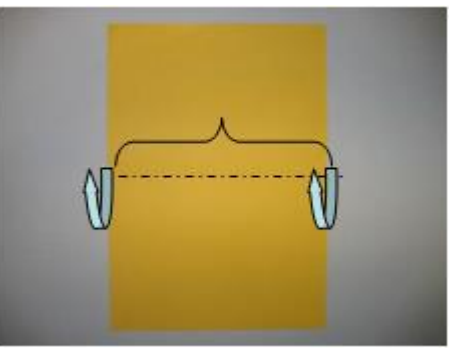

Figura A.1 - Dobradura inicial Fonte: Almeida et al (2007), adaptado

3. Após dobrar a folha ao meio, vamos dividir a dobra em quatro partes iguais e no primeiro e último quarto iremos fazer um recorte vertical. Conforme a figura.

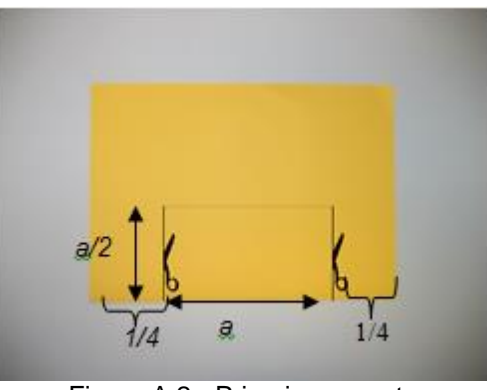

Figura A.2 - Primeiros recortes Fonte: Almeida et al (2007), adaptado

4. Após fazer os recortes, dobre para cima e faça um vinco na dobra.

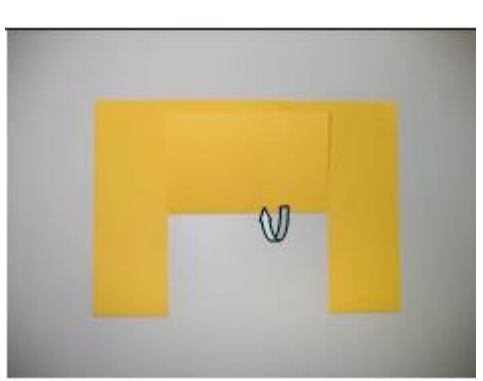

Figura A.3 - Passo 4 do cartão Degraus Centrais Fonte: Almeida et al (2007)

5. Retorne a dobra para a posição original e puxe o centro da figura em relevo. Esta será a nossa etapa 0 do cartão fractal.

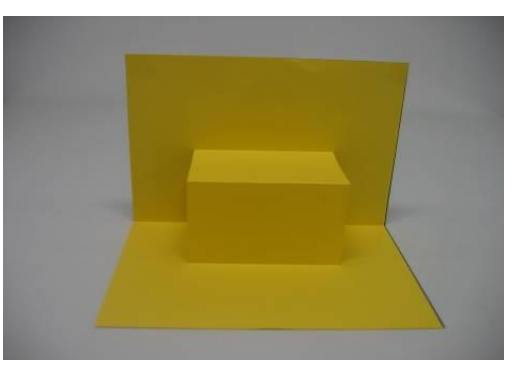

Figura A.4 - Etapa 0 do cartão fractal Fonte: Almeida et al (2007)

6. Volte à folha para a posição da figura 17, pois as próximas etapas serão feitas seguindo os passos de 3 a 5 em uma escala menor, somente na região dobrada.

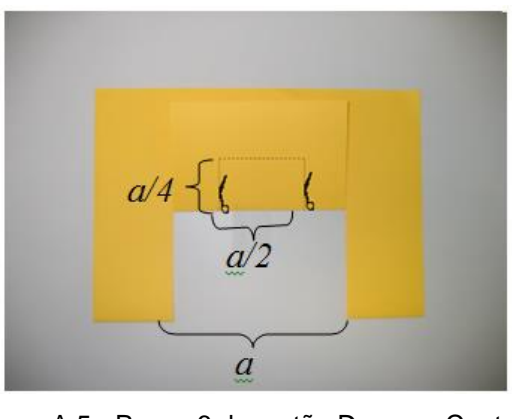

Figura A.5 - Passo 6 do cartão Degraus Centrais Fonte: Almeida et al (2007)

7. Após o recorte, dobre para cima do mesmo modo que o passo 4.

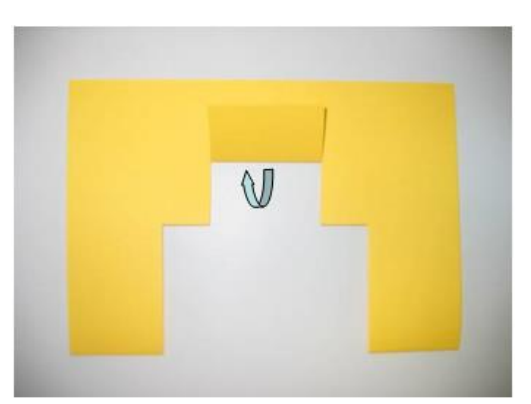

Figura A.6 - Passo 7 do cartão Degraus Centrais Fonte: Almeida et al (2007)

8. Retorne a dobra para a posição original e puxe o centro da figura em relevo. Da mesma maneira que o passo 5.

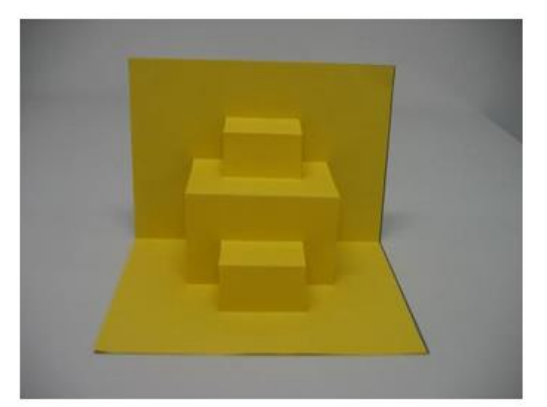

Figura A.7 - Etapa 1 do cartão Degraus Centrais Fonte: Almeida et al (2007)

9. Para se conseguir mais etapas, basta repetirmos os processos o quanto for possível cortar e dobrar a folha, sempre utilizando a regra estabelecida nos passos 3 a 5.

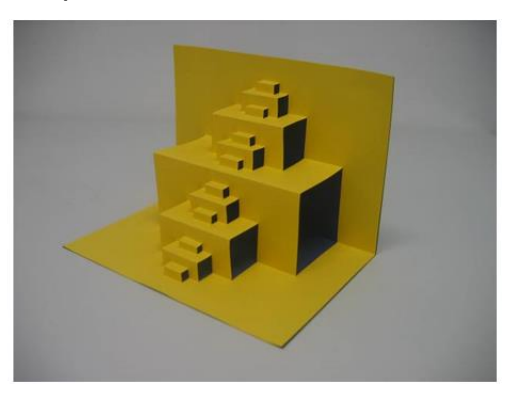

Figura A.8 - Cartão Degraus Centrais na etapa 3 Fonte: Almeida et al (2007)

A construção do cartão "Triângulo de Sierpinski" é feito seguindo os passos de acordo com Almeida et al (2007):

- 1. Pegue a folha A4.
- 2. Dobre a folha ao meio do mesmo modo que a figura 15.
- 3. Com a folha dobrada, marque o ponto médio na parte dobrada e faça um corte vertical de altura 8 cm.

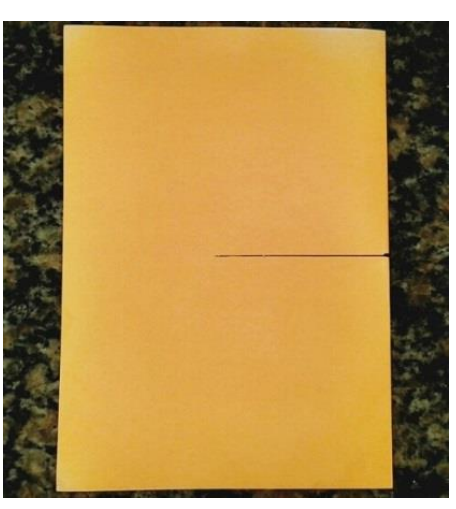

Figura A.9 - Folha dobrada e o corte de 8cm

4. Dobre um dos retângulos formado para cima e faça um vinco na dobra.

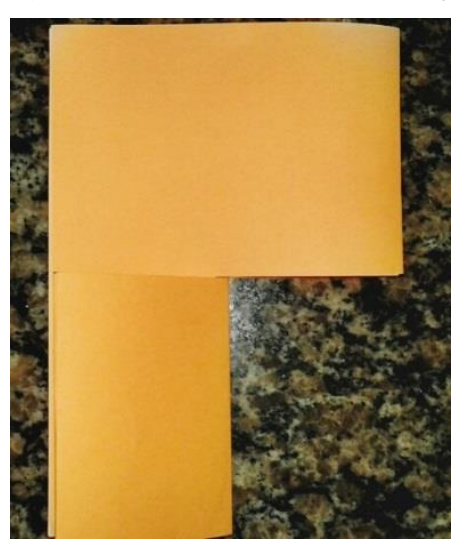

Figura A.10 - Passo 4 do cartão Triângulo de Sierpinski

5. Retorne a dobra para a posição original e puxe o centro da figura em relevo. Está será a etapa 0 do cartão fractal.

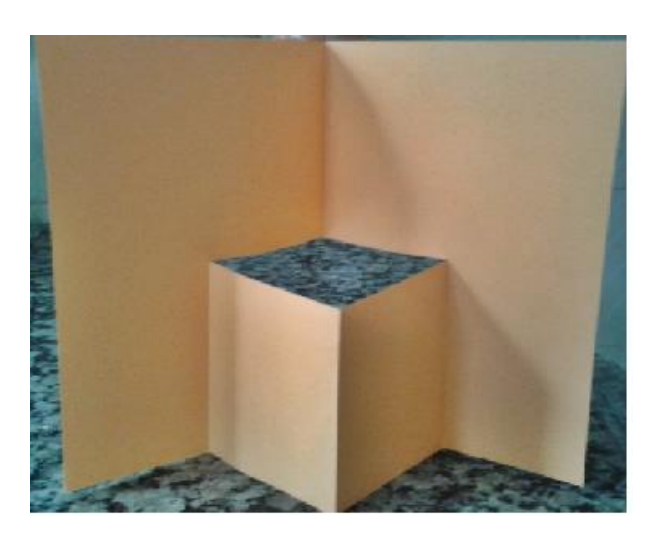

Figura A.11 - Etapa 0 do cartão Triângulo de Sierpinski

6. As etapas seguintes serão obtidas nos dois retângulos formados no cartão, realizando o mesmo processo do passo 3 e 4. Observe que o corte vertical deverá ser sempre a metade do anterior, logo o corte seguinte será de 4 cm, assim sucessivamente o quanto for possível cortar e dobrar.

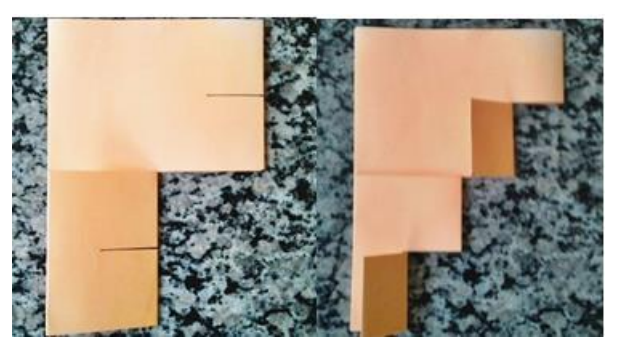

Figura A.12 - Cortes e dobras de 4cm

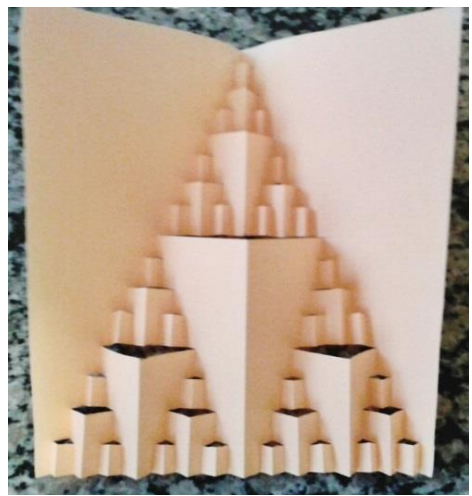

Figura A.13 - Cartão Triângulo de Sierpinski na etapa 3

# **APÊNDICE B – TUTORIAL AO** *THE GEOMETER'S SKETCHPAD*

O GSP é um software de geometria dinâmica com ferramentas simples e de fácil manipulação, nele podemos construir diversas formas geométricas e modificá-las conforme a nossa vontade. A sua área de trabalho é autoexplicativa com uma barra lateral de ferramentas para as construções geométricas básicas e uma barra superior de menu. O seu ponto fraco é referente ao idioma do software, o inglês.

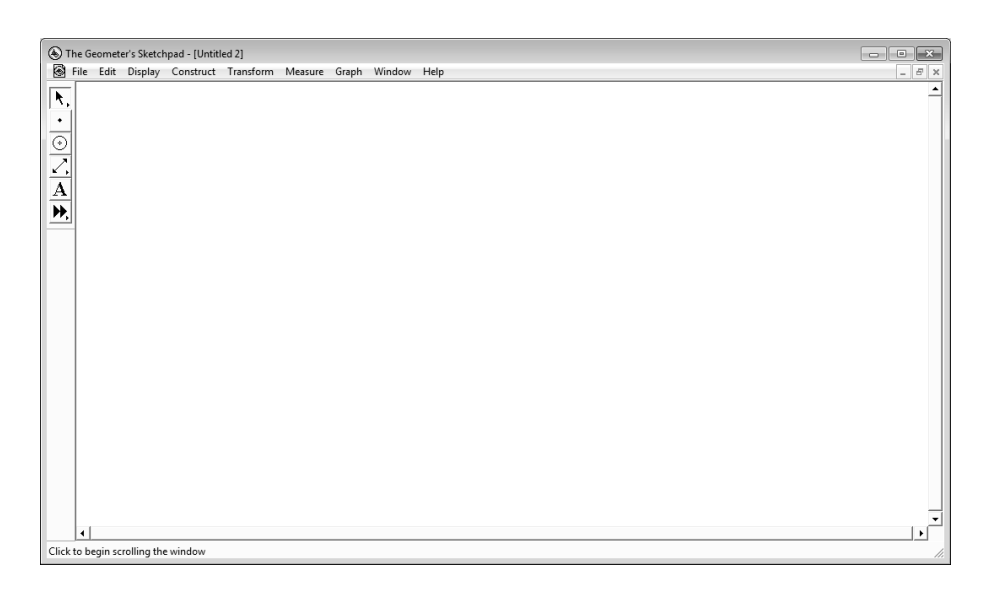

Figura B.1 - Área de trabalho do The Geometer's Sketchpad Fonte: *The Geometer's Sketchpad*

A sua barra de ferramentas é composta por seis ícones, respectivamente: seta, ponto, compasso, reta, caixa de texto e customizar.

A função da ferramenta "seta"  $\|\cdot\|$ , é selecionar o objeto construído para movimenta-lo, gira-lo, ou seja, move-lo a nossa necessidade. Ao clicar na ferramenta "seta" abrirá uma aba para selecionar a função desejada

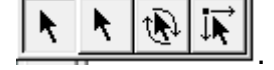

- A ferramenta "ponto" | || é utilizada apenas para construir pontos no plano.
- A ferramenta "compasso"  $\|\odot\|$ tem a função de construir circunferências,

onde podemos selecionar o centro e raio.

A ferramenta "reta"  $\|\cdot\|$ tem a função de construir retas, semirretas e segmentos de reta. Ao clicarmos na ferramenta abrirá uma aba para

selecionarmos a função desejada  $\frac{|\angle| \angle |\angle| \angle|}{|\angle|}$ 

- A ferramenta "caixa de texto"  $\|\mathbf{A}\|$  é utilizada para criar textos.
- A última ferramenta "customizar"  $\|\mathbf{H}\|$  tem a função de criar novas ferramentas.

Além da barra lateral, temos o menu superior que sinteticamente nos dará opções como: refazer, desfazer, cortar, colar, etc. As opções que utilizaremos nas nossas construções serão: Dilatar (*Dilate*), Rodar (*Rotate*) e Iterar (*Iterate*).

O tutorial a seguir é direcionado ao professor que utilizará a atividade, portanto deverá adequar a linguagem para repassar aos alunos. É importante salientar que caso cometa algum erro durante a construção basta realizar o atalho de teclado Ctrl + Z (Desfazer).

## **Árvore Fractal:**

1. Construa um segmento de reta vertical com a ferramenta "reta" opção segmento de reta.

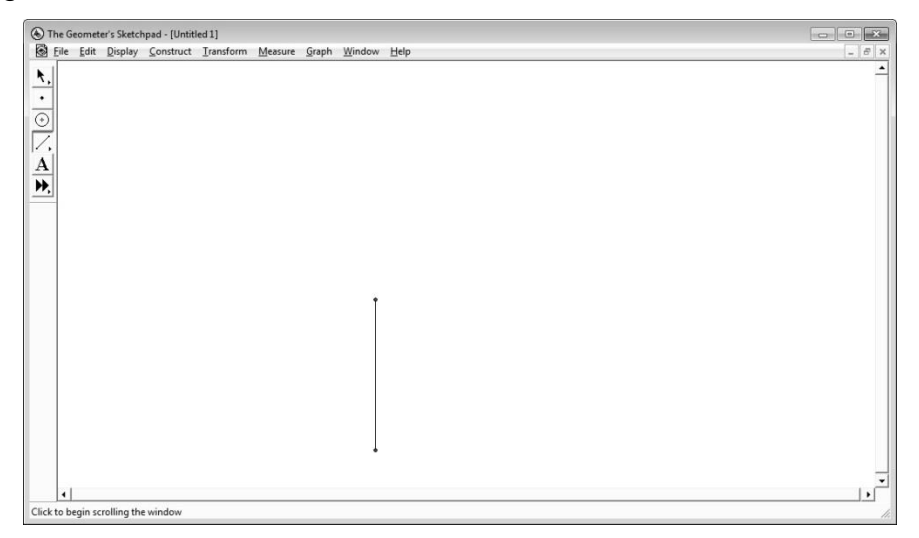

Figura B.2 - Passo 1 da árvore fractal Fonte: *The Geometer's Sketchpad*

2. Selecione a ferramenta "seta" e clique em um espaço em branco da tela para desmarcar o segmento construído, depois clique duas vezes no ponto

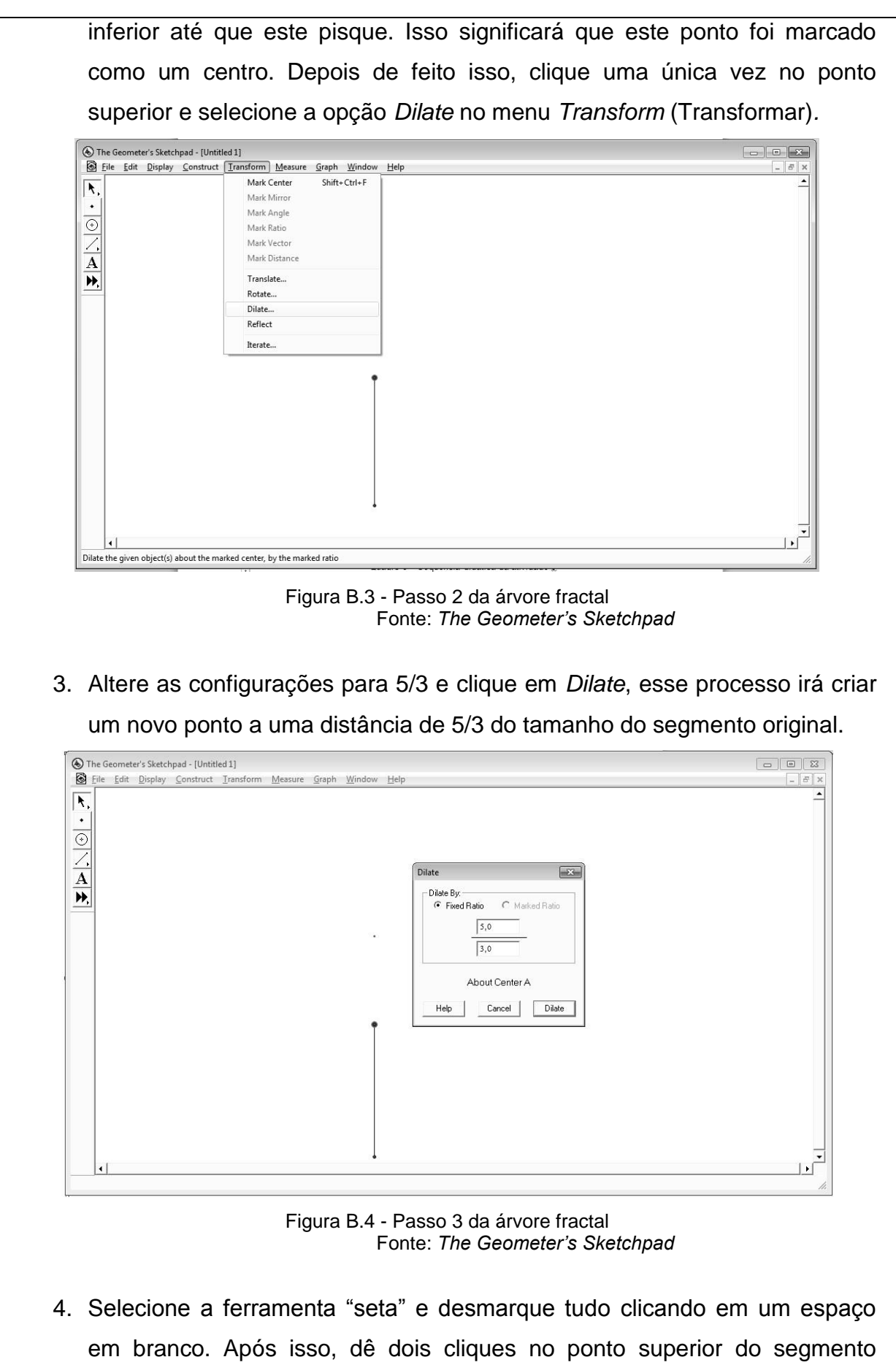

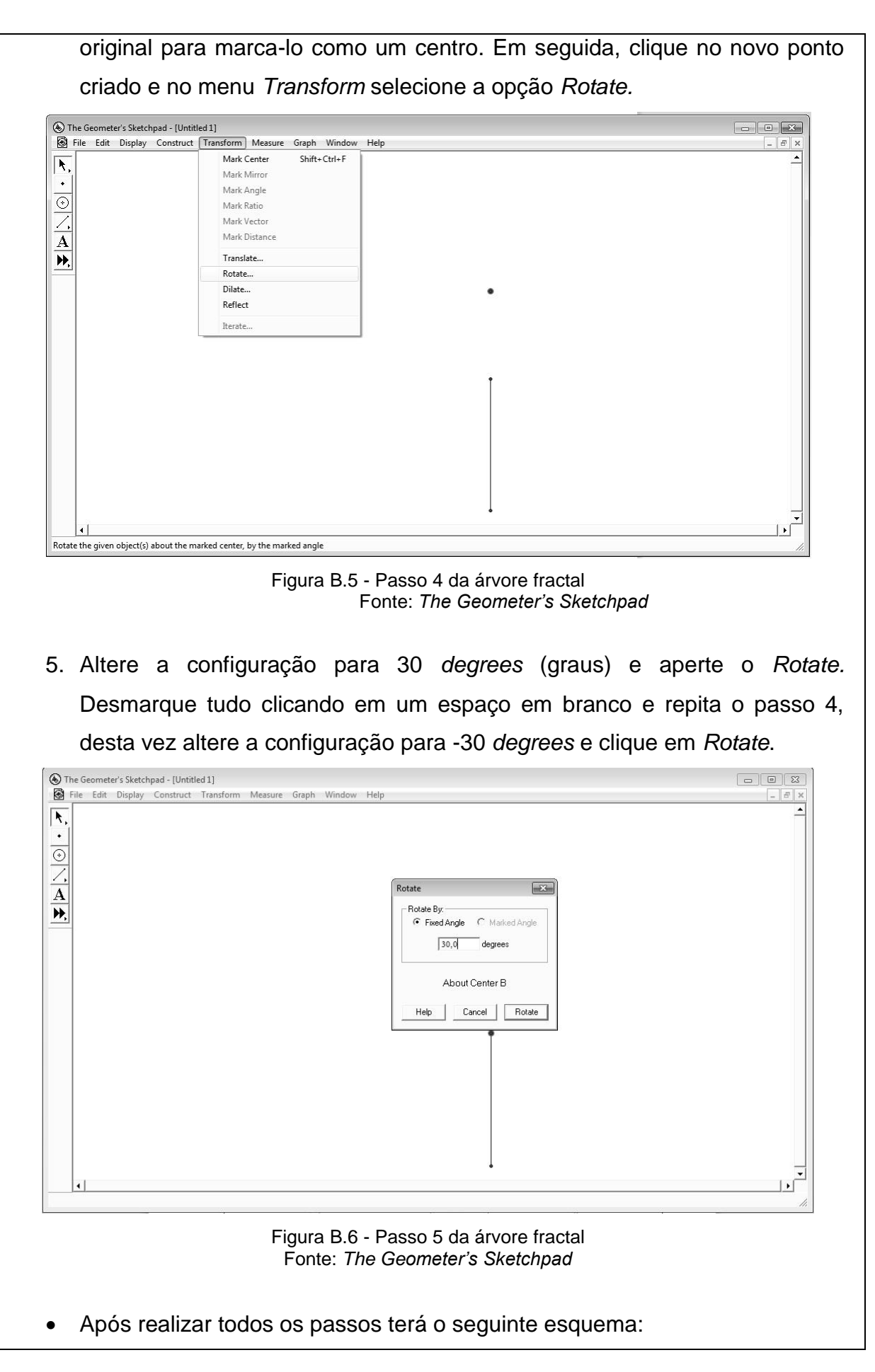
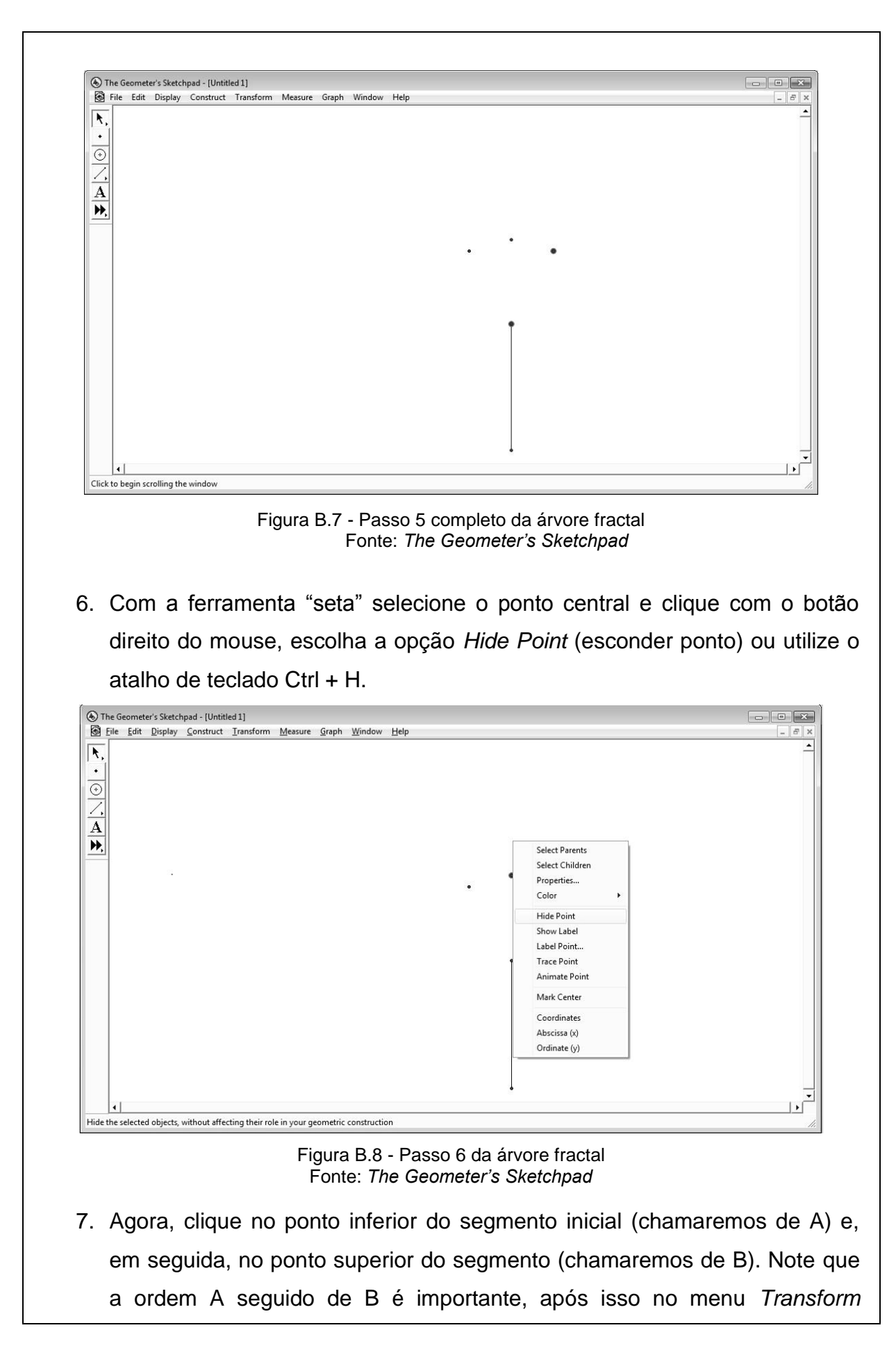

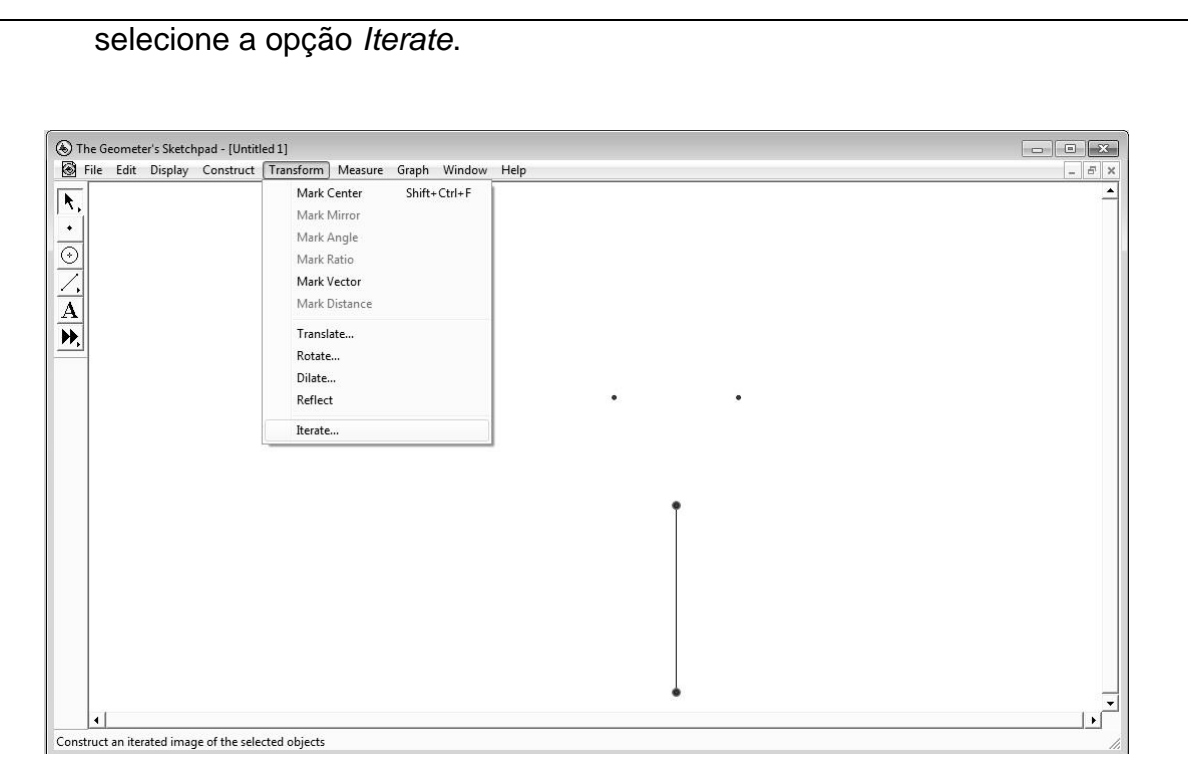

Figura B.9 - Passo 7 da árvore fractal Fonte: *The Geometer's Sketchpad*

8. Ao clicar em *Iterate* irá abrir uma janela para realizarmos as iterações ou os níveis do fractal, portanto com o mouse iremos clicar no ponto que denominamos de B e, em seguida, no ponto superior esquerdo (chamaremos de C).

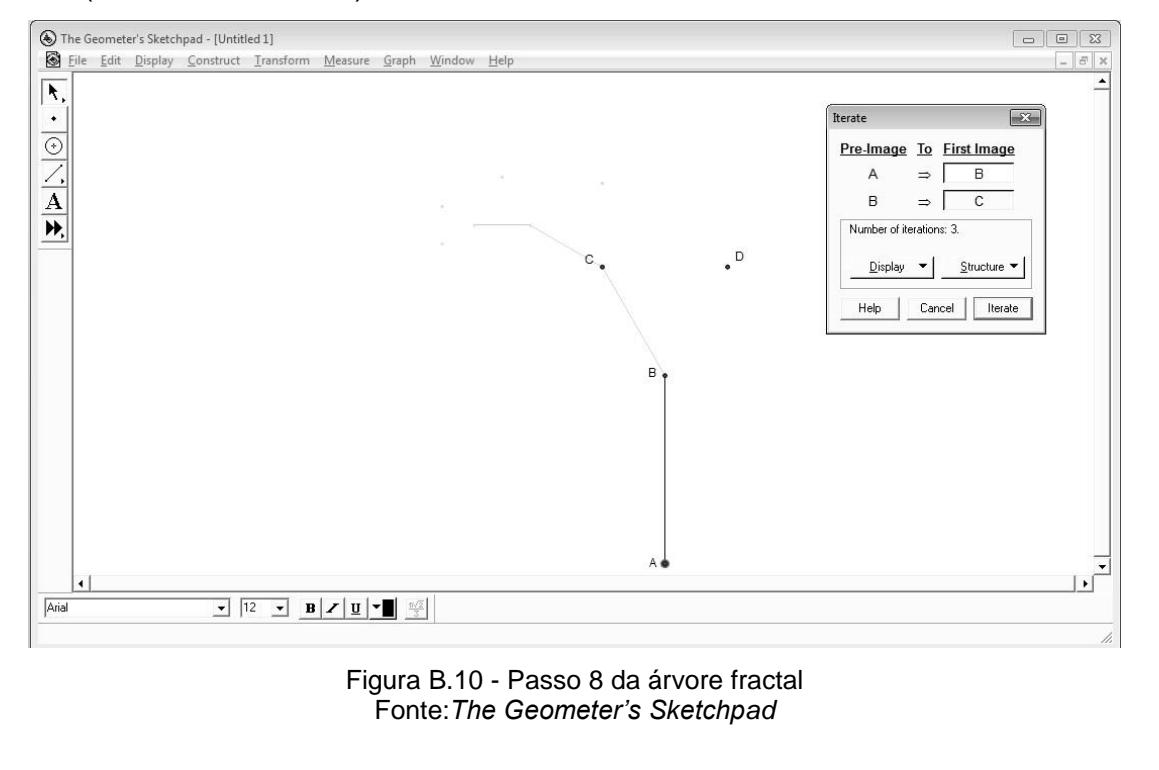

9. Depois de realizar os cliques na ordem B e C, aperte o botão *Structure* (Estrutura) opção *Add New Map* (Adicionar um novo mapa) ou utilize o atalho de teclado Ctrl + A.

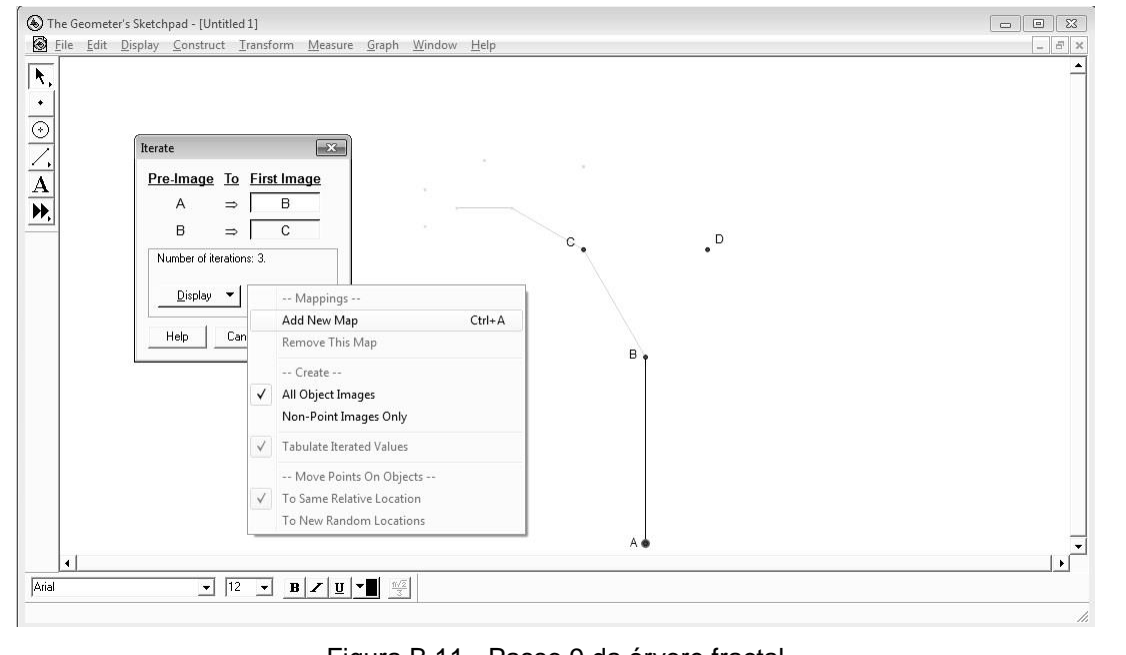

Figura B.11 - Passo 9 da árvore fractal Fonte: *The Geometer's Sketchpad*

10.Em seguida, clique na ordem B e D, sendo D o ponto superior direito. O número de iterações pode ser aumentado ou diminuído apertando as teclas + ou – do teclado. Para concluir aperte o botão *Iterate.* 

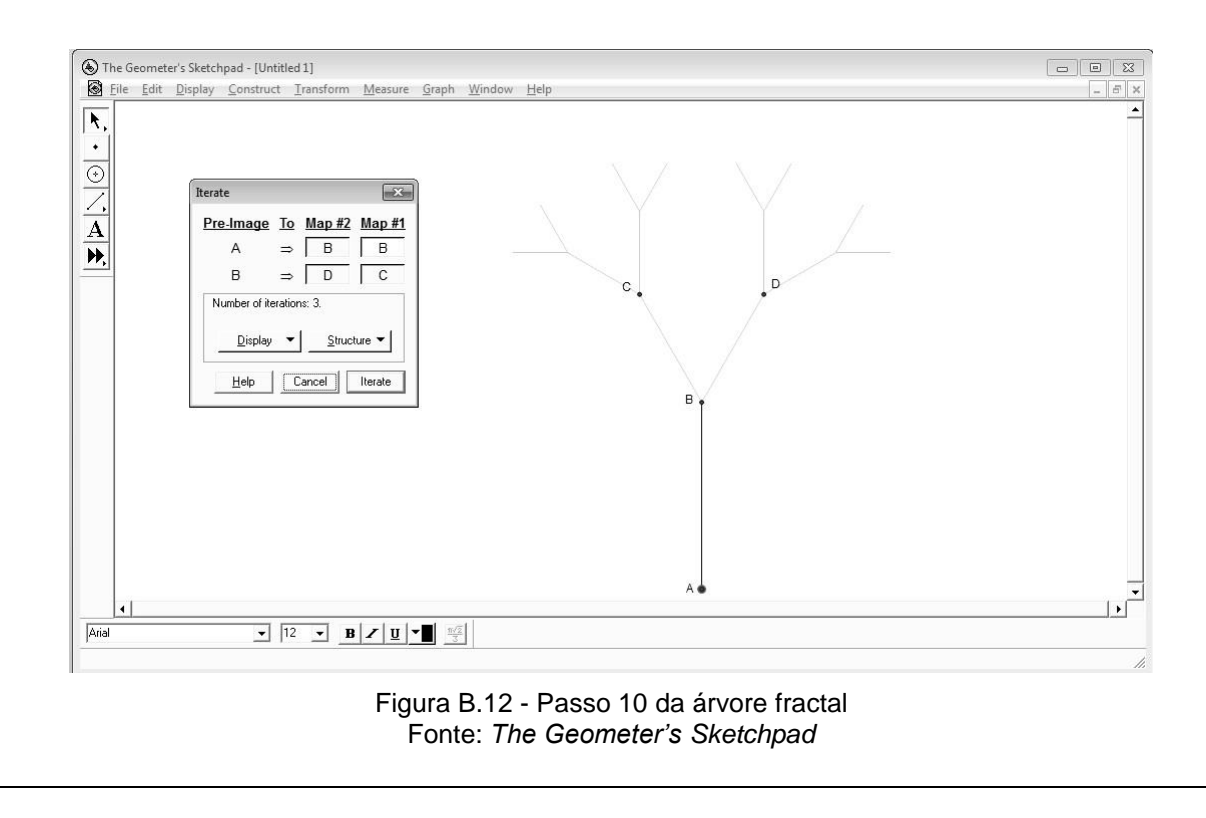

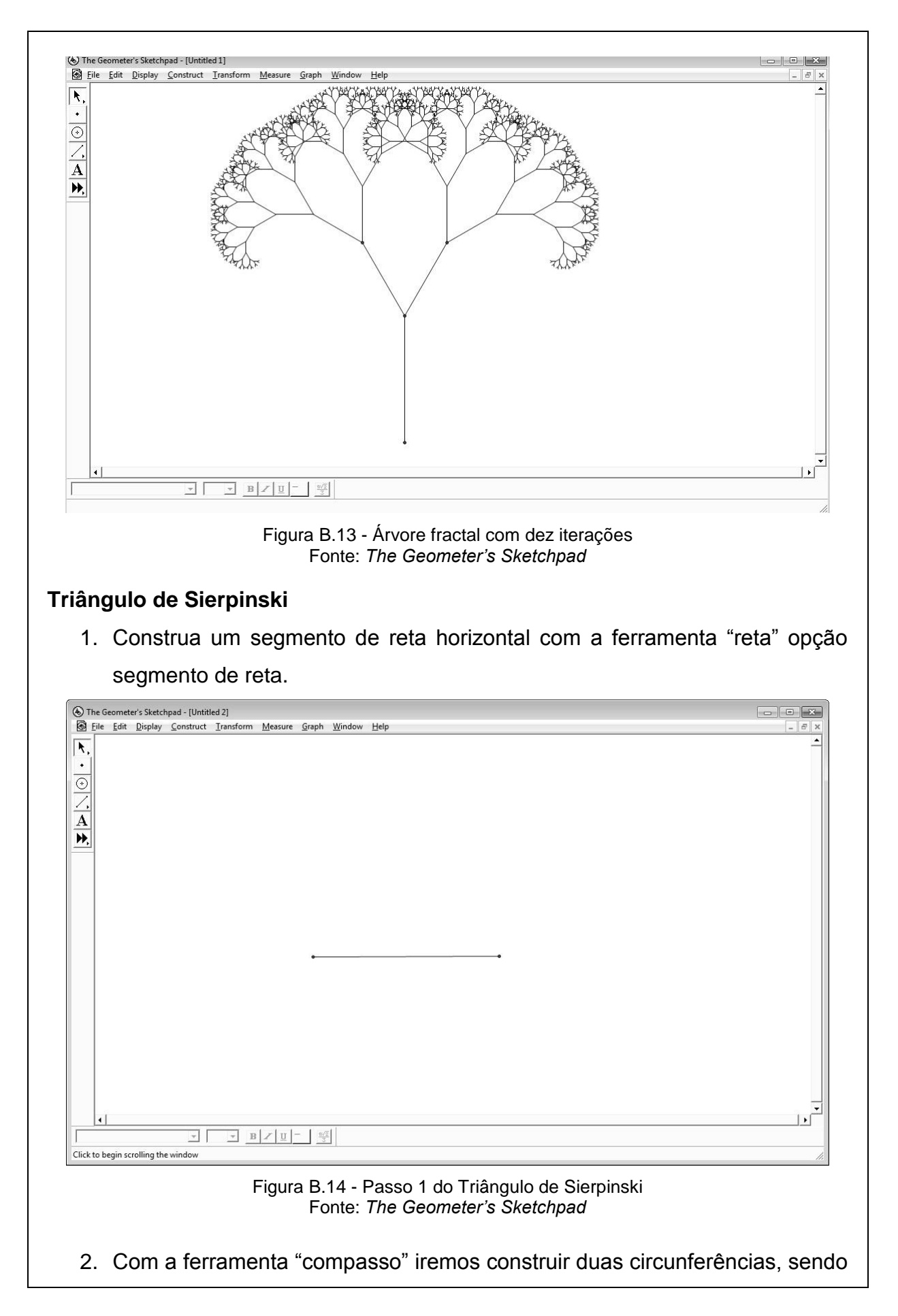

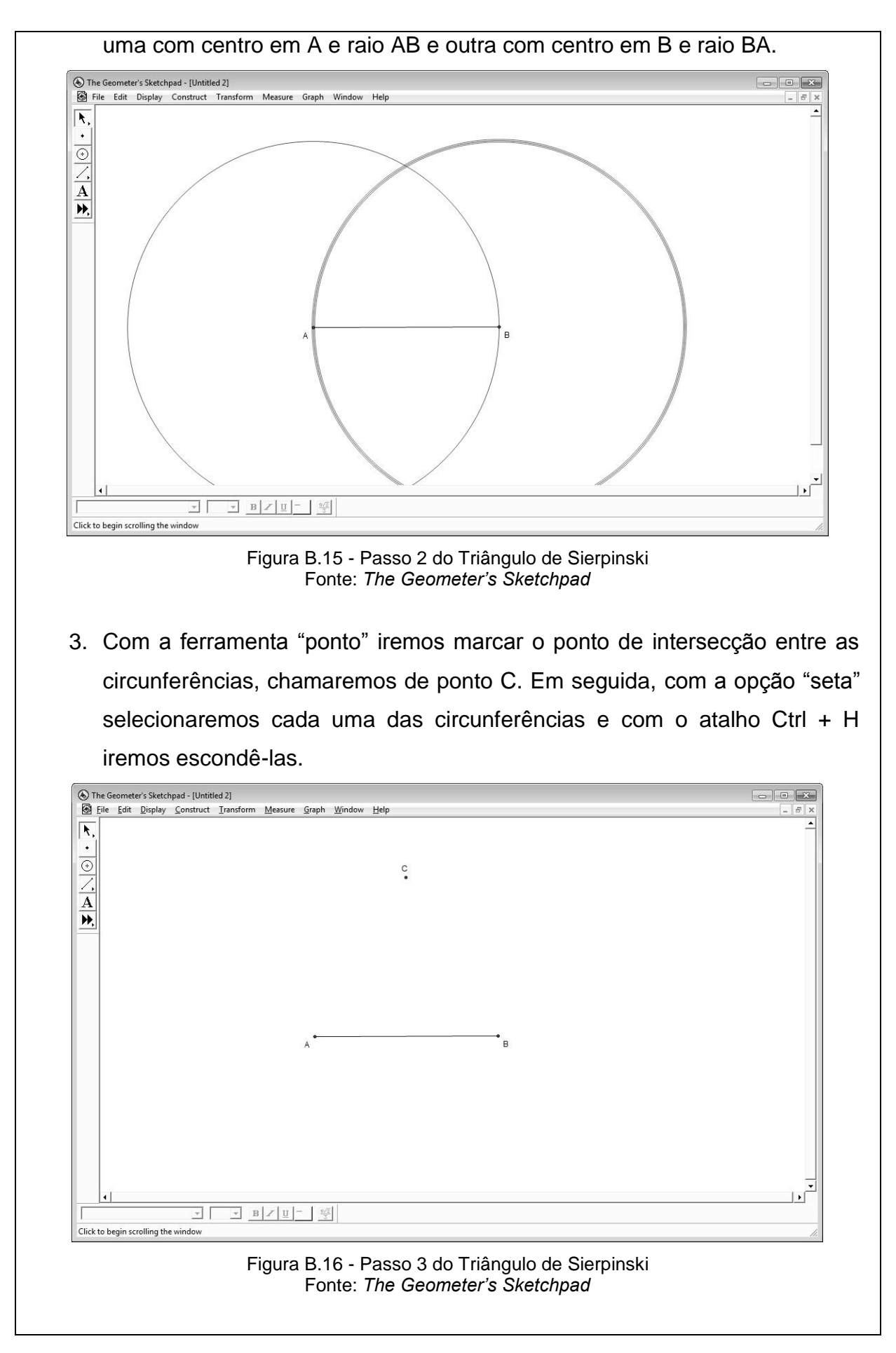

4. Com a ferramenta "reta" opção segmento de reta, iremos clicar nos pontos A e C para construir o segmento AC e nos pontos B e C para construir o segmento BC.

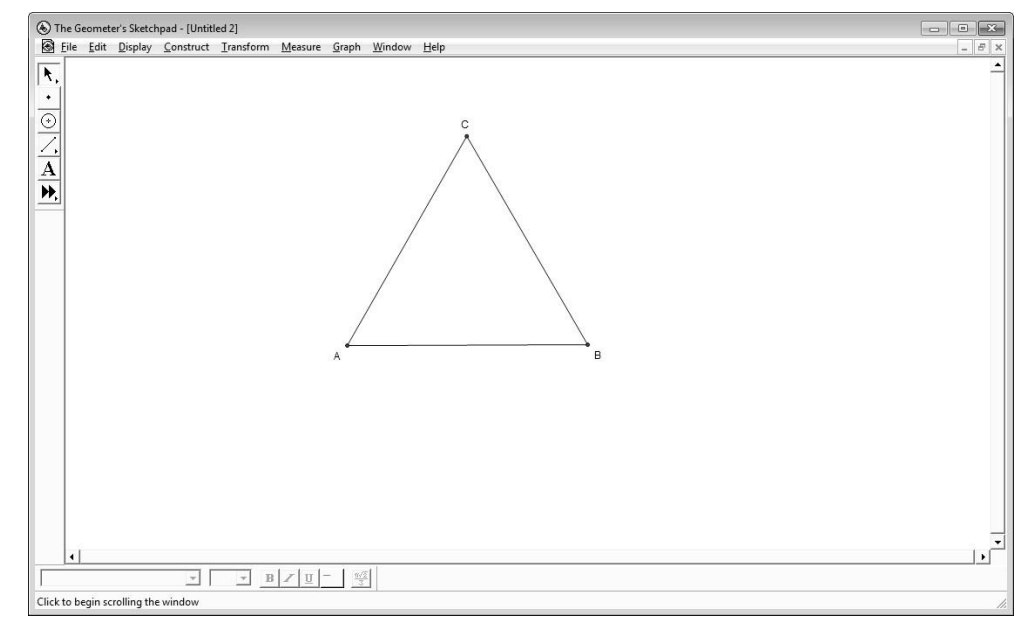

Figura B.17 - Passo 4 do Triângulo de Sierpinski Fonte: *The Geometer's Sketchpad*

5. Com a ferramenta "seta" selecione os três lados do triângulo (importante que sejam selecionados apenas os lados) e, em seguida, no menu *Construct* (Construir) escolha a opção *Midpoint* (Ponto médio) ou use o atalho de teclado Ctrl + M. Depois de realizar a opção *Midpoint* serão destacados os pontos médios de cada um dos lados do triângulo.

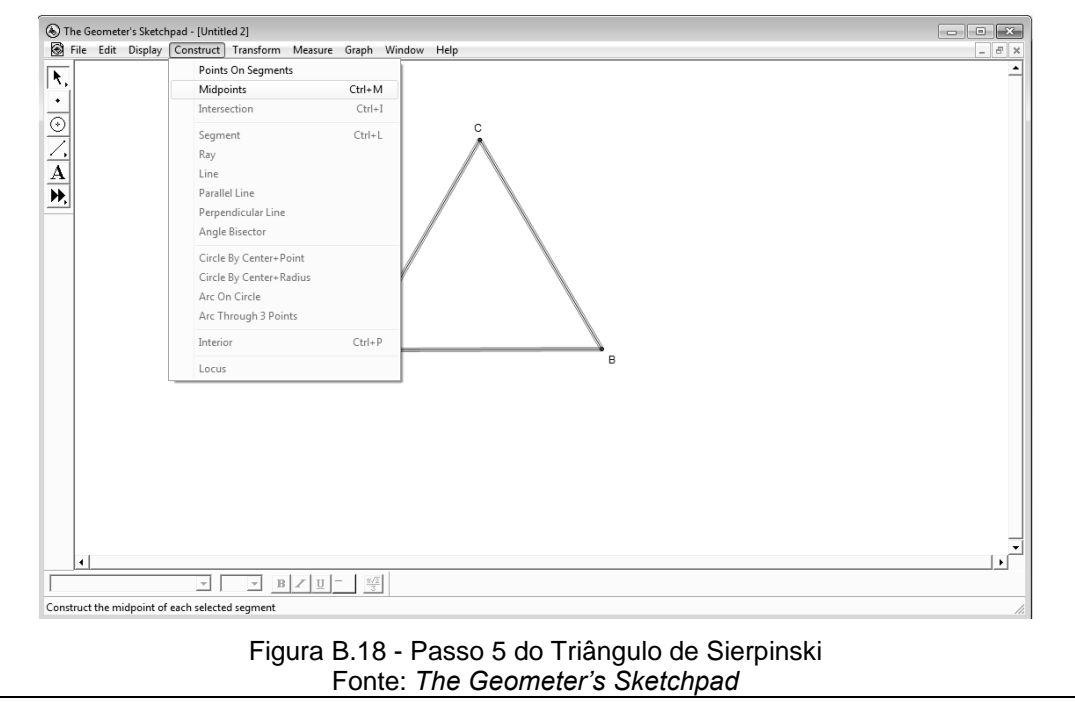

6. Com os três pontos médios destacados selecione no menu *Construct* opção *Segments* (Segmentos )ou use o atalho de teclado Ctrl + L, esta opção construirá os segmentos ligando os três pontos, formando assim quatro triângulos congruentes.

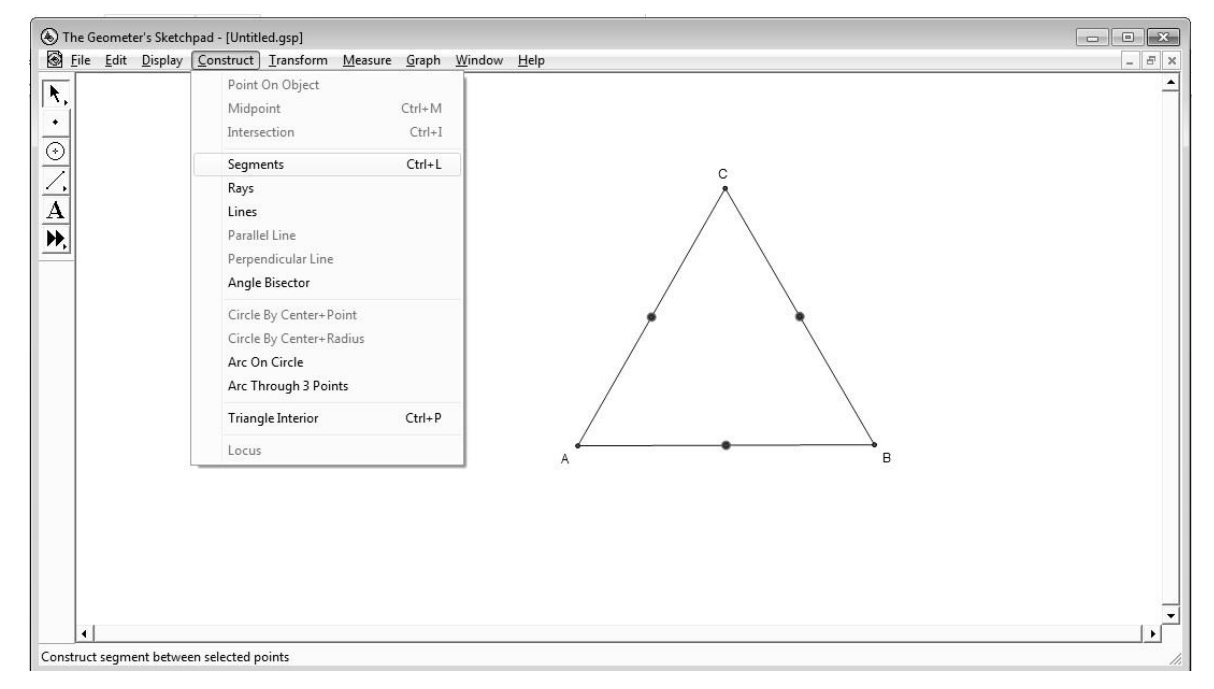

Figura B.19 - Passo 6 do Triângulo de Sierpinski Fonte: *The Geometer's Sketchpad*

7. Desmarque tudo clicando em um espaço em branco com a ferramenta "seta" e, em seguida, selecione apenas os três pontos médios. No menu *Construct* selecione a opção *Triangle Interior* (Triângulo interior) ou use o atalho de teclado Ctrl + P para pintar o triângulo central. Caso deseje alterar a cor basta clicar com o botão direito do mouse e na opção *Color*  (Cor) escolher a cor desejada.

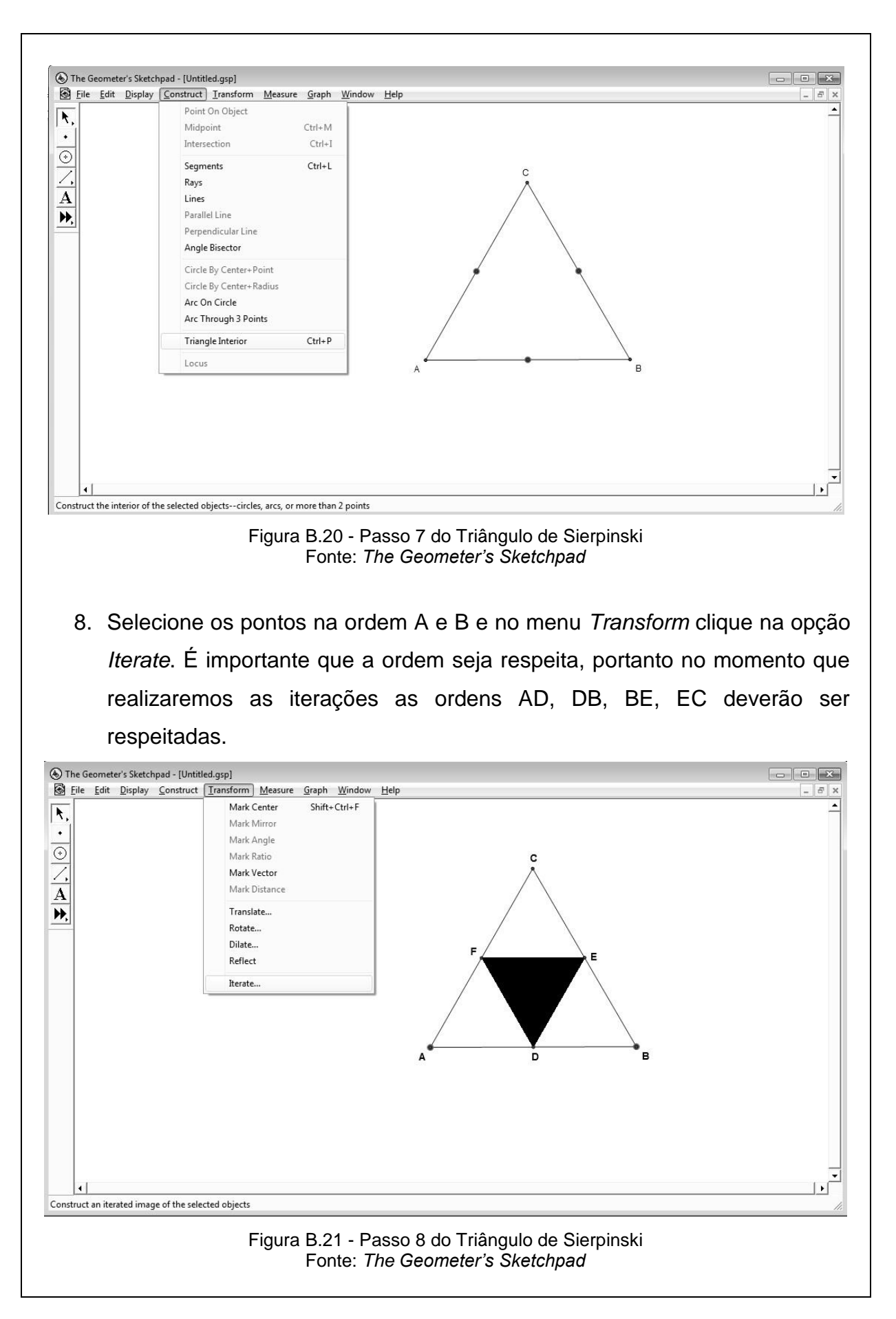

9. Ao selecionar a opção *Iterate* abrirá uma nova janela para realizarmos as iterações ou os níveis do Triângulo de Sierpinski. Escolha primeiramente os pontos A e D nessa ordem. Com a opção *Structure* selecione *Add New Map*ou utilize o atalho de teclado Ctrl + A, faremos a segunda iteração, logo selecione os pontos D e B nessa ordem. Adicione um novo mapa com o atalho Ctrl + A e selecione os pontos B e E nessa ordem. Finalmente adicione um novo mapa e selecione os pontos E e C nessa ordem. Clique no botão *Iterate.* Para aumentar ou diminuir o número de iteração basta utilizar as teclas + ou - do teclado.

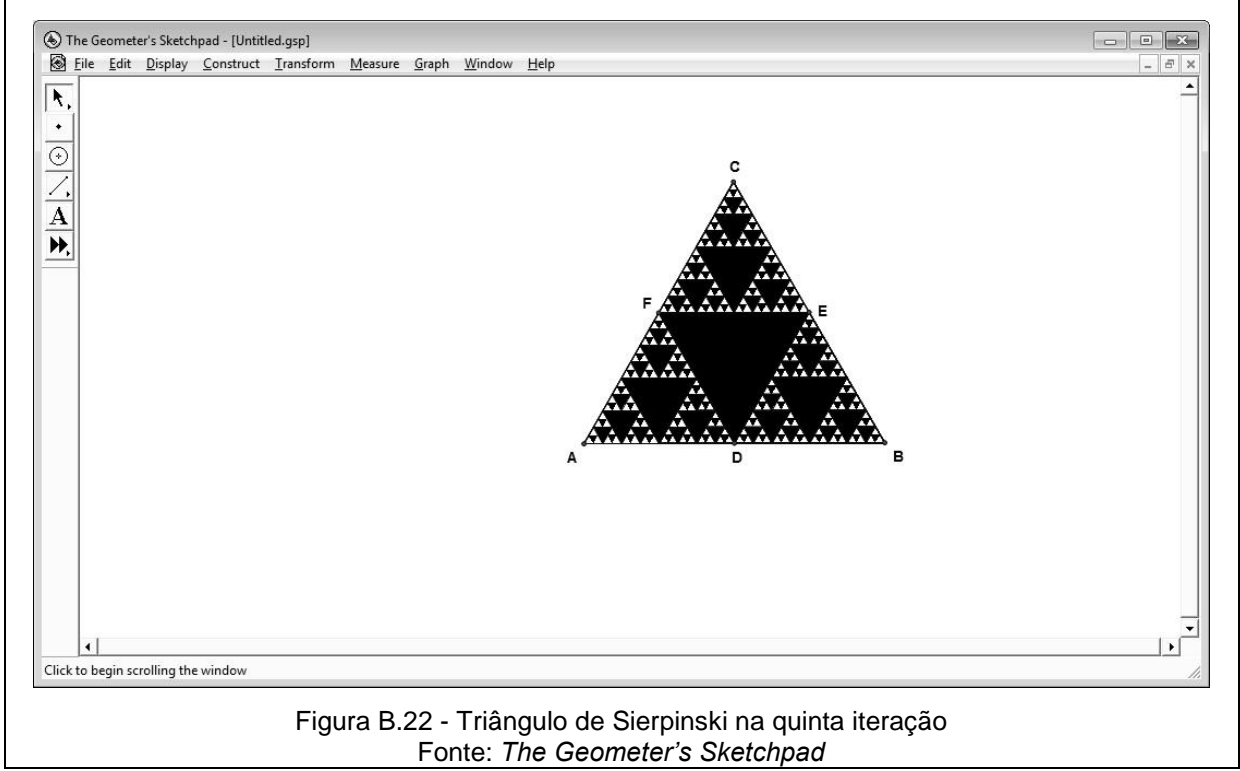